## **Verflixt und Zugenäht**

## **[www.schneidern-naehen.de](http://www.schneidern-naehen.de/)**

## **Schnittmuster – Herren Mittelalterhemd**

Drucken Sie das Schnittmuster aus. Kleben Sie die Teile an den schwarzen Linien, wie in der Übersicht zu sehen, zusammen. Die Linien treffen aufeinander.

- Blau = Größe L / XL
- Rot = Größe S / M

## **Diese Schnitte wie in der Übersicht zu erkennen an den Linien zusammen kleben. Alle weiteren Schnittteile werden in einem Stück ausgedruckt.**

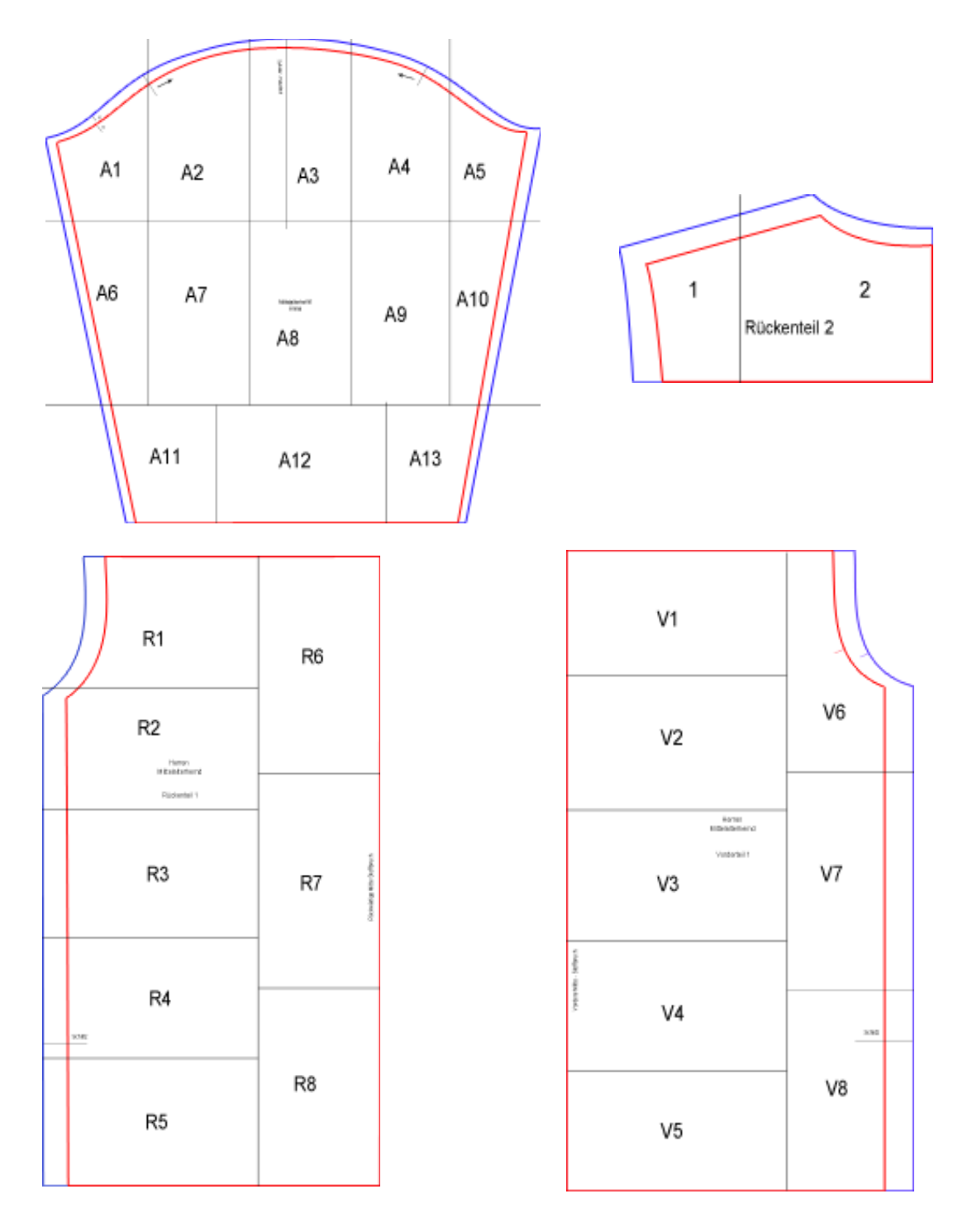

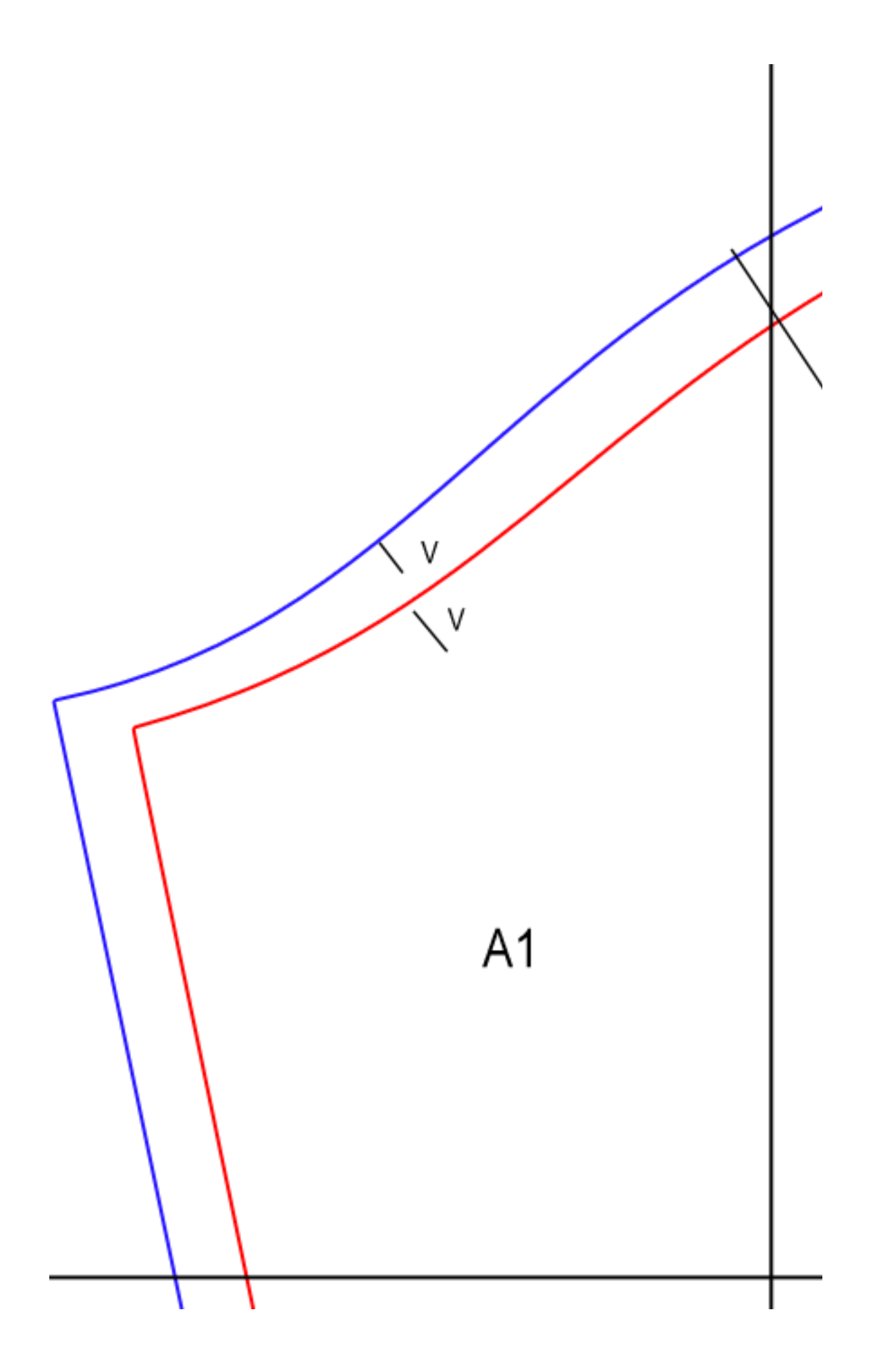

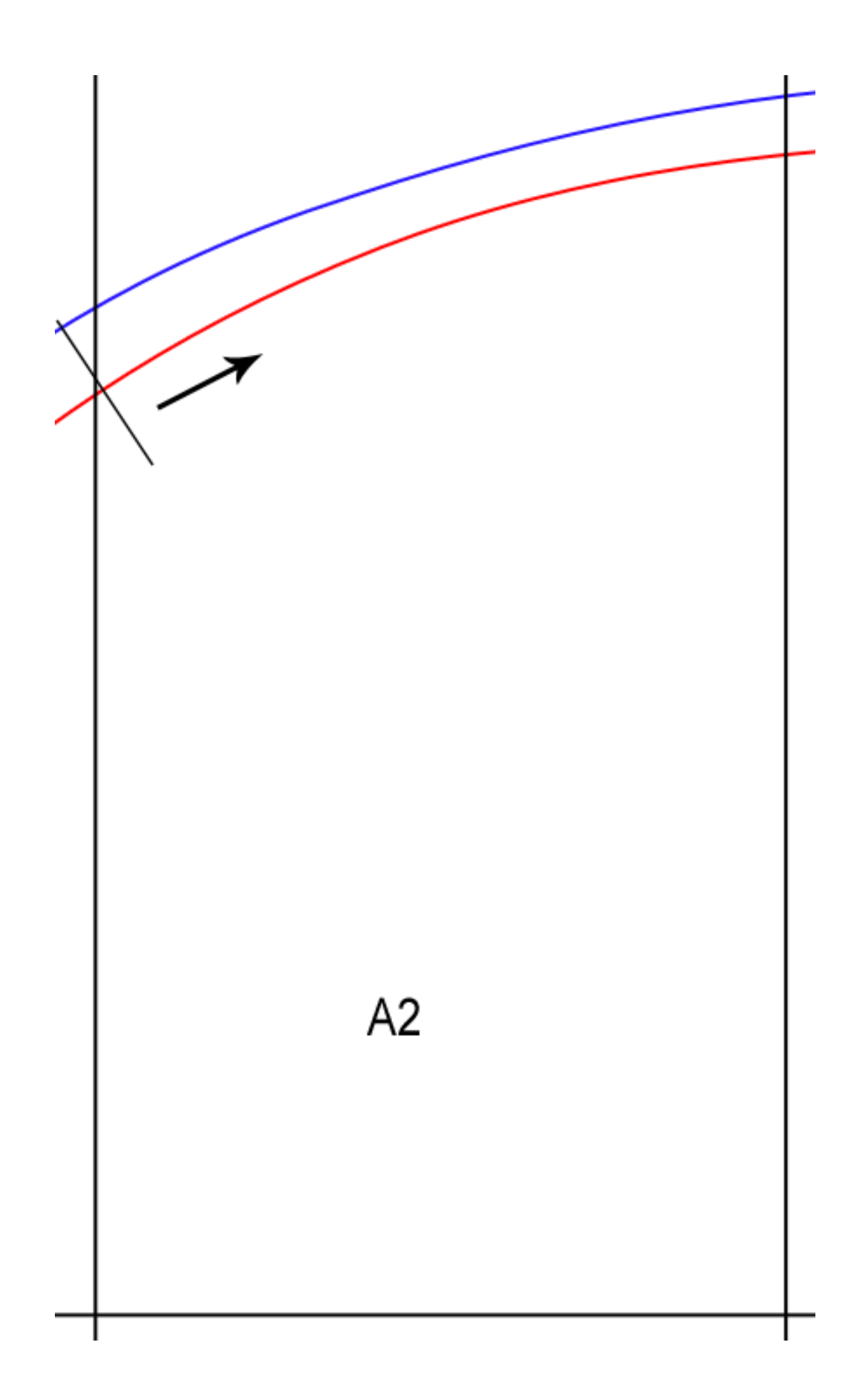

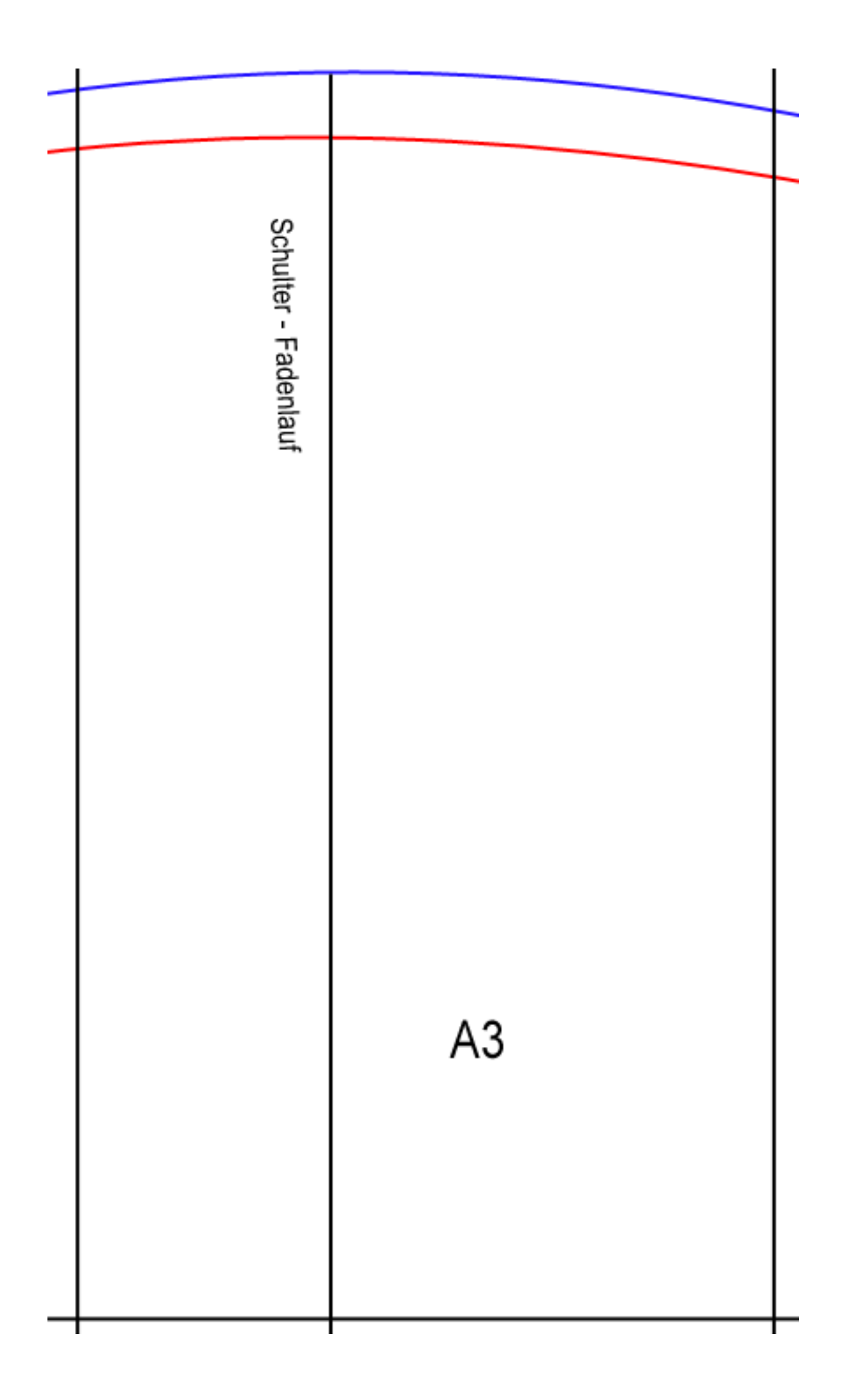

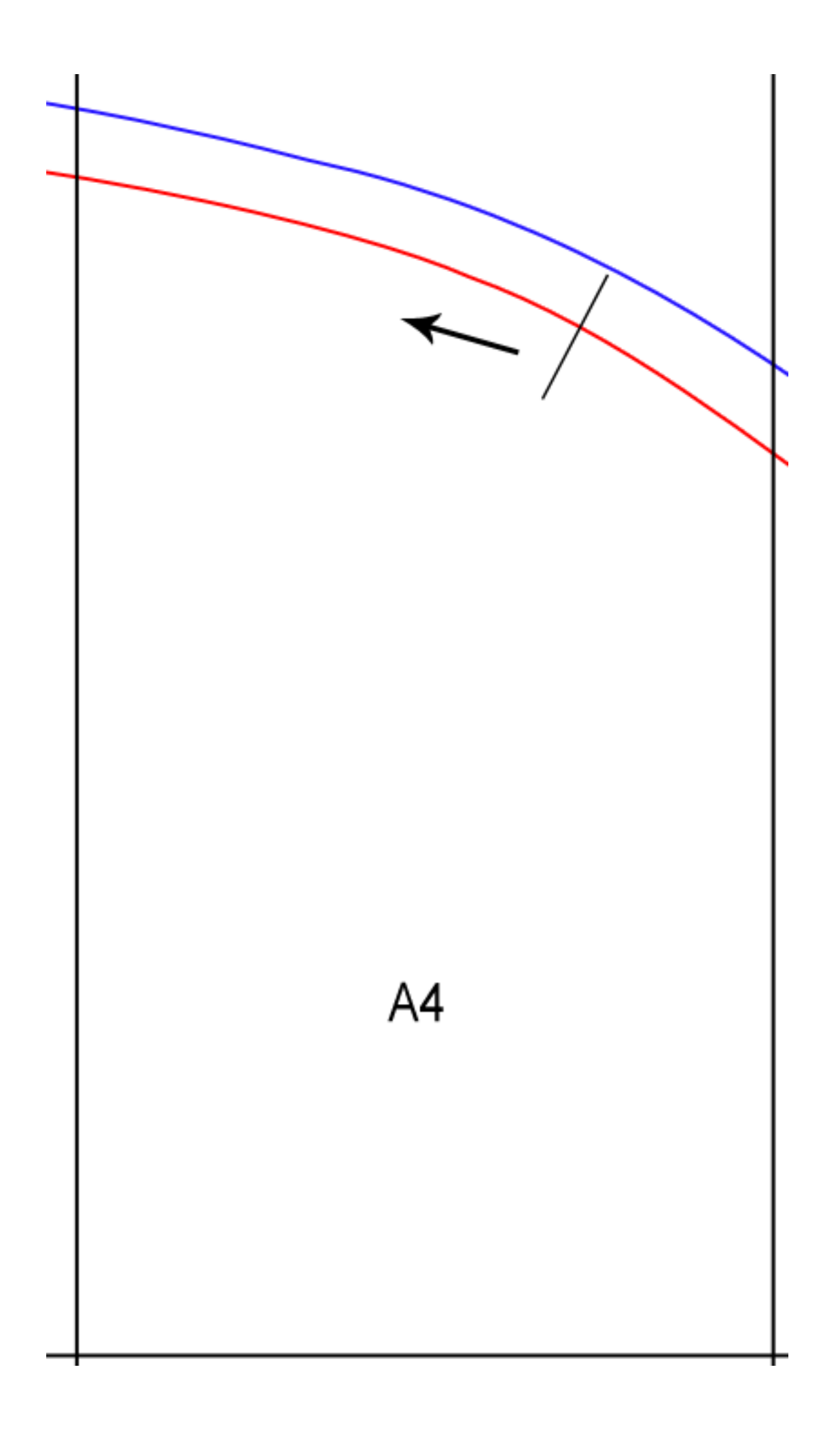

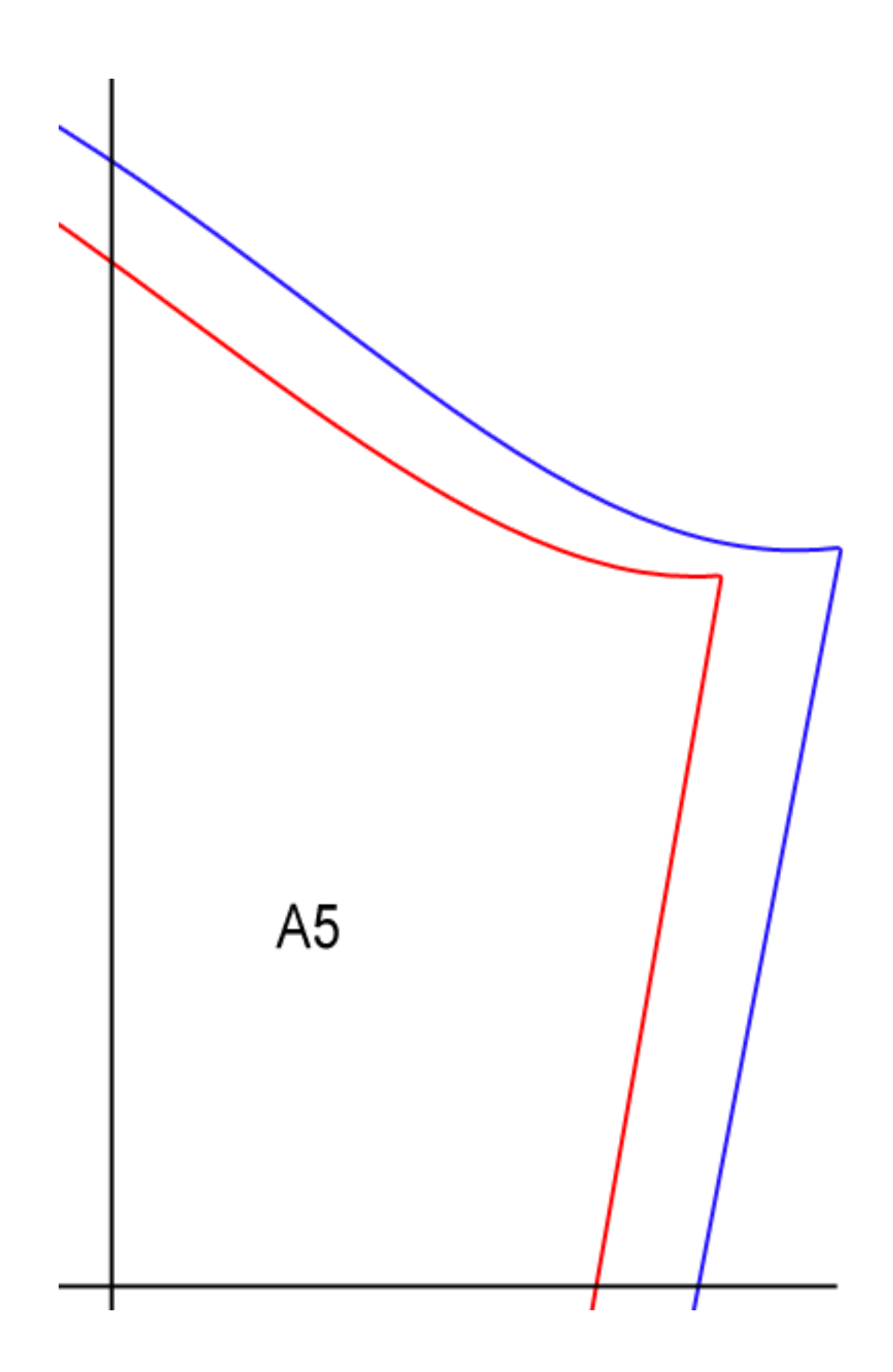

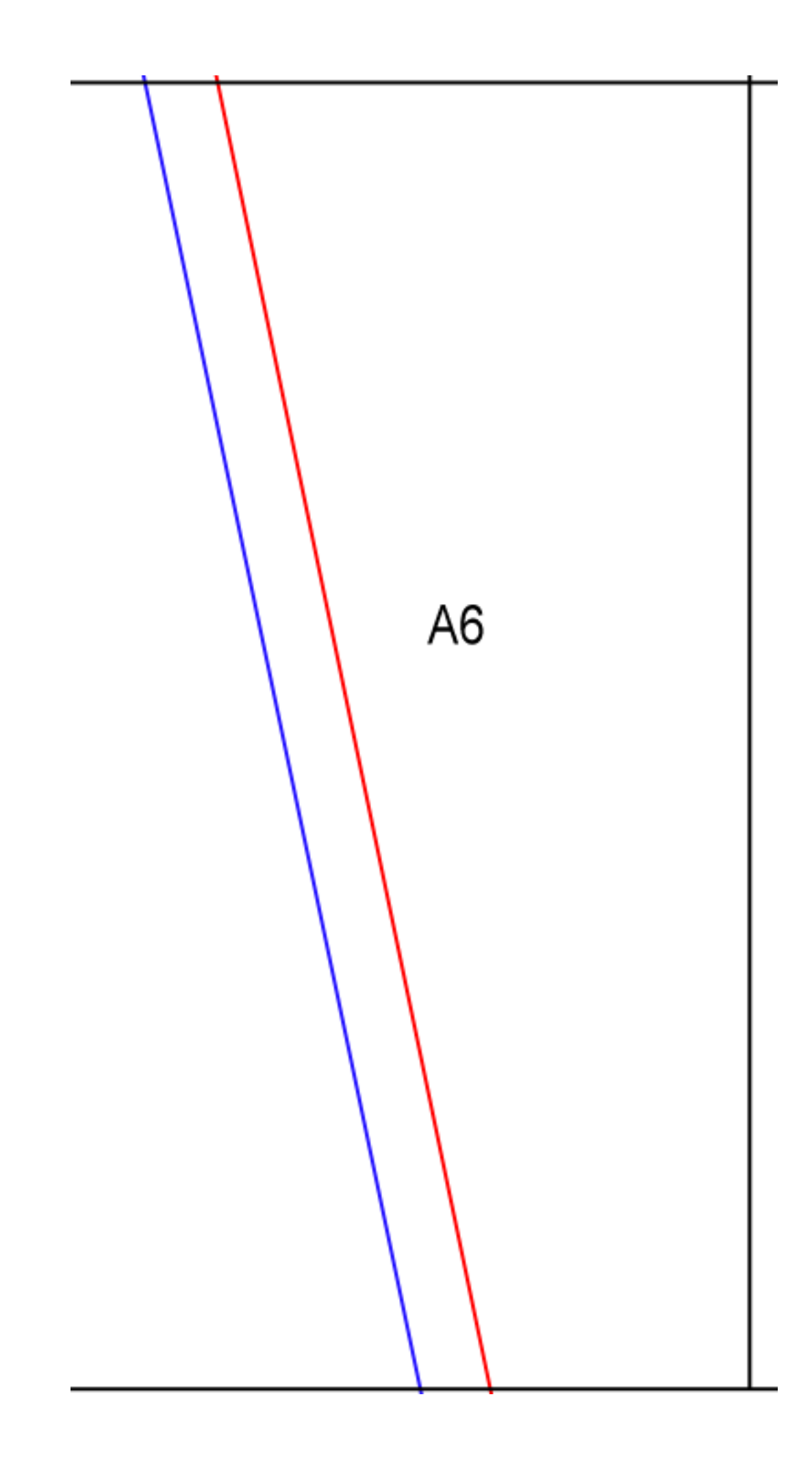

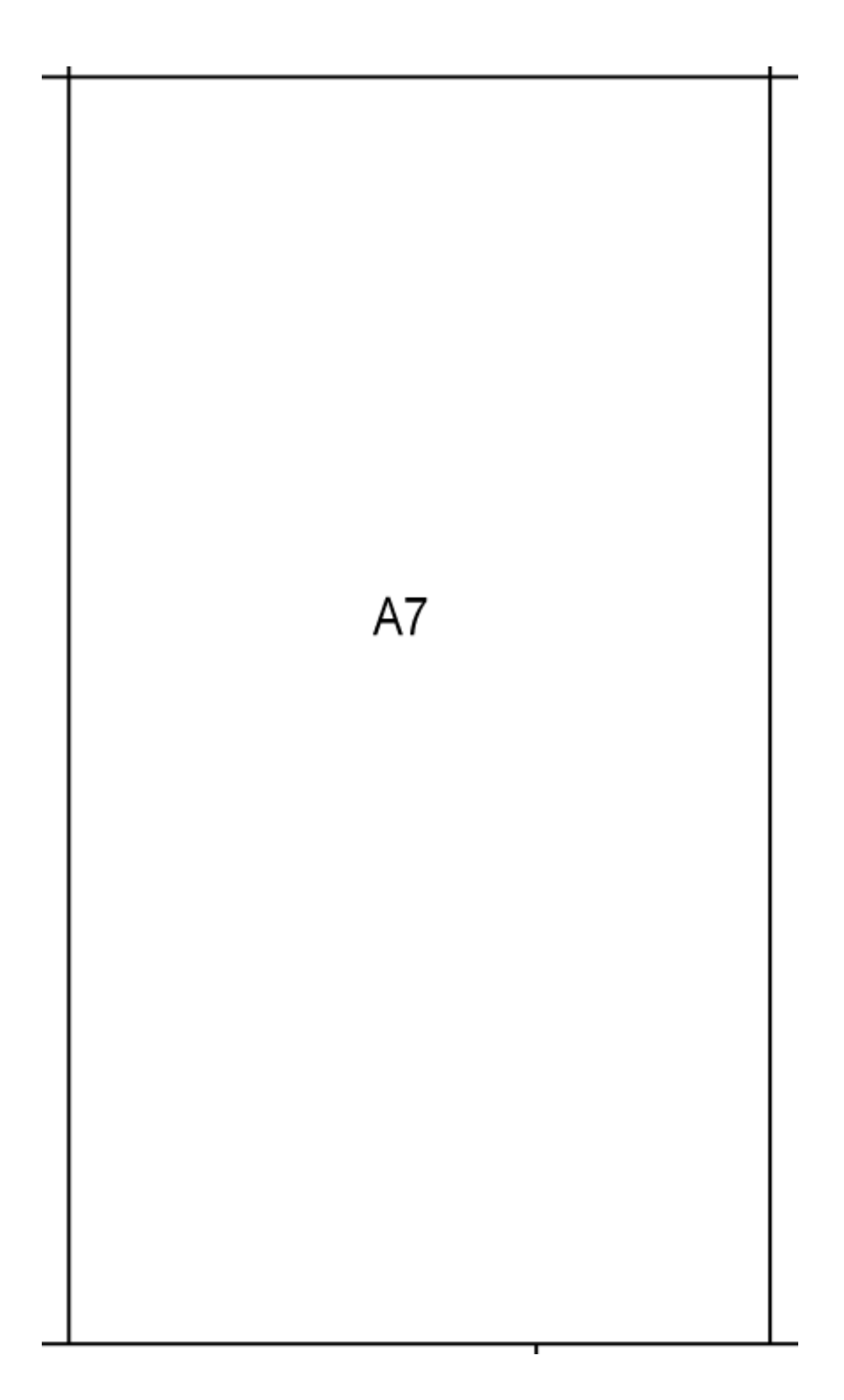

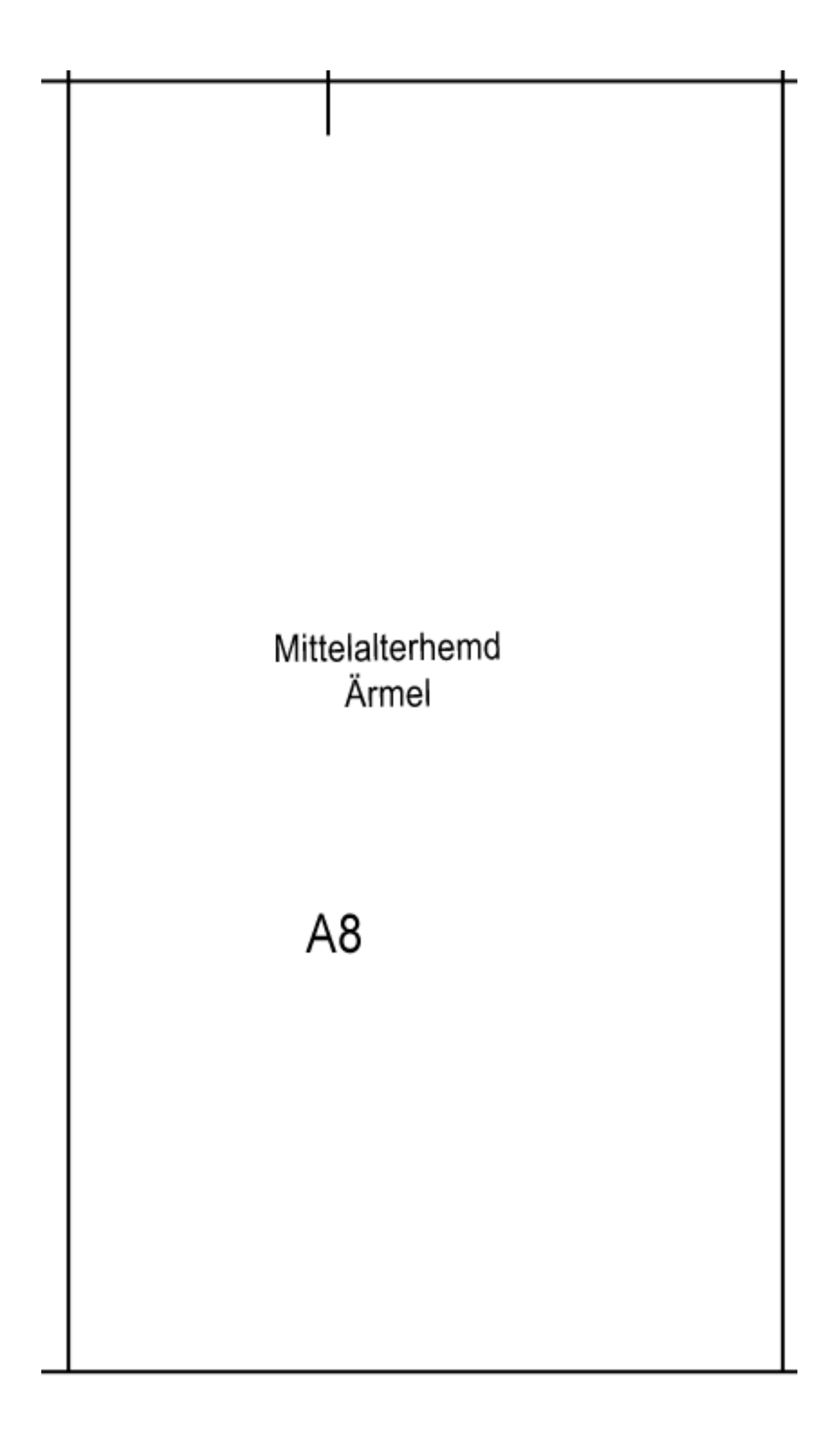

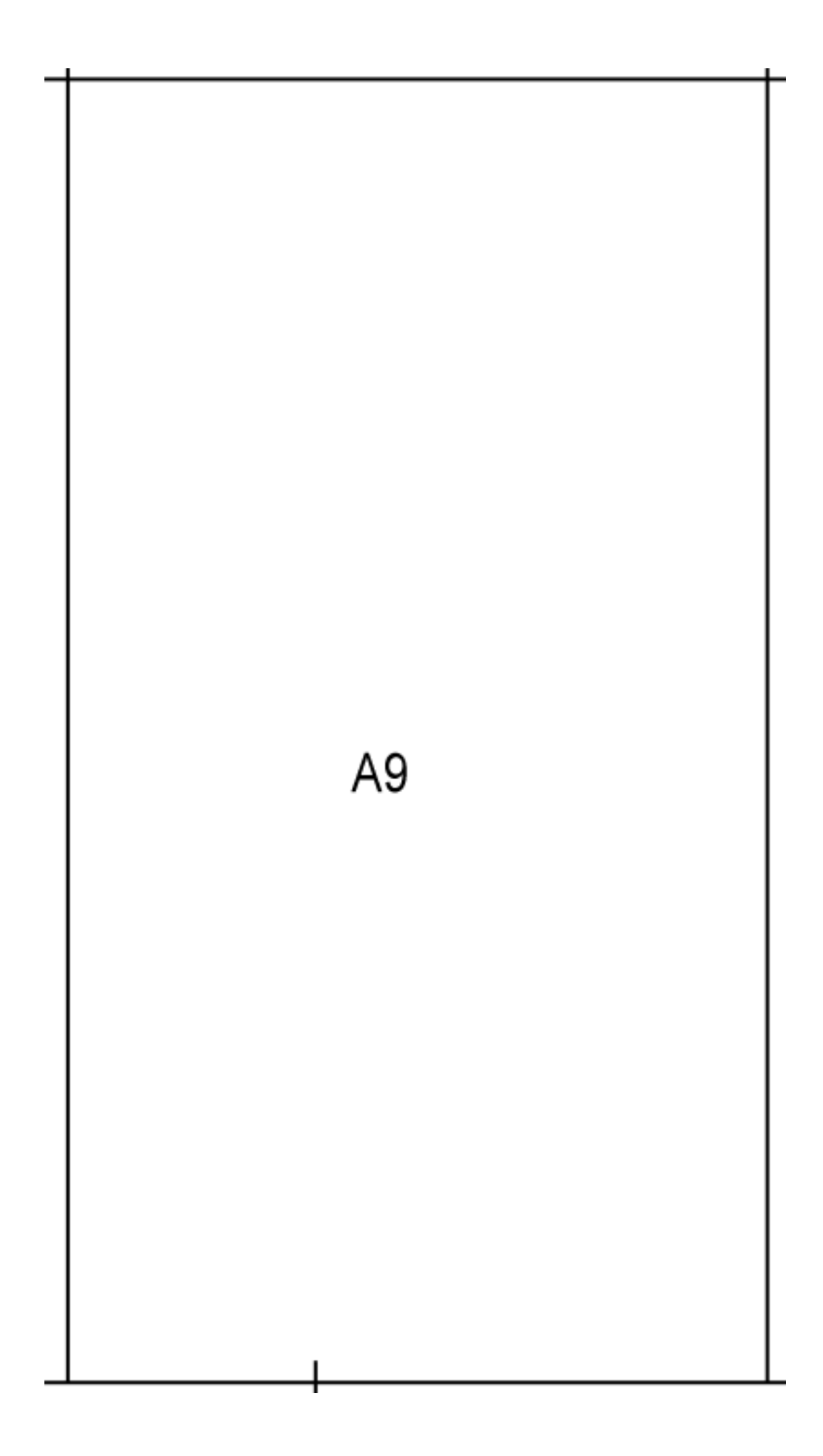

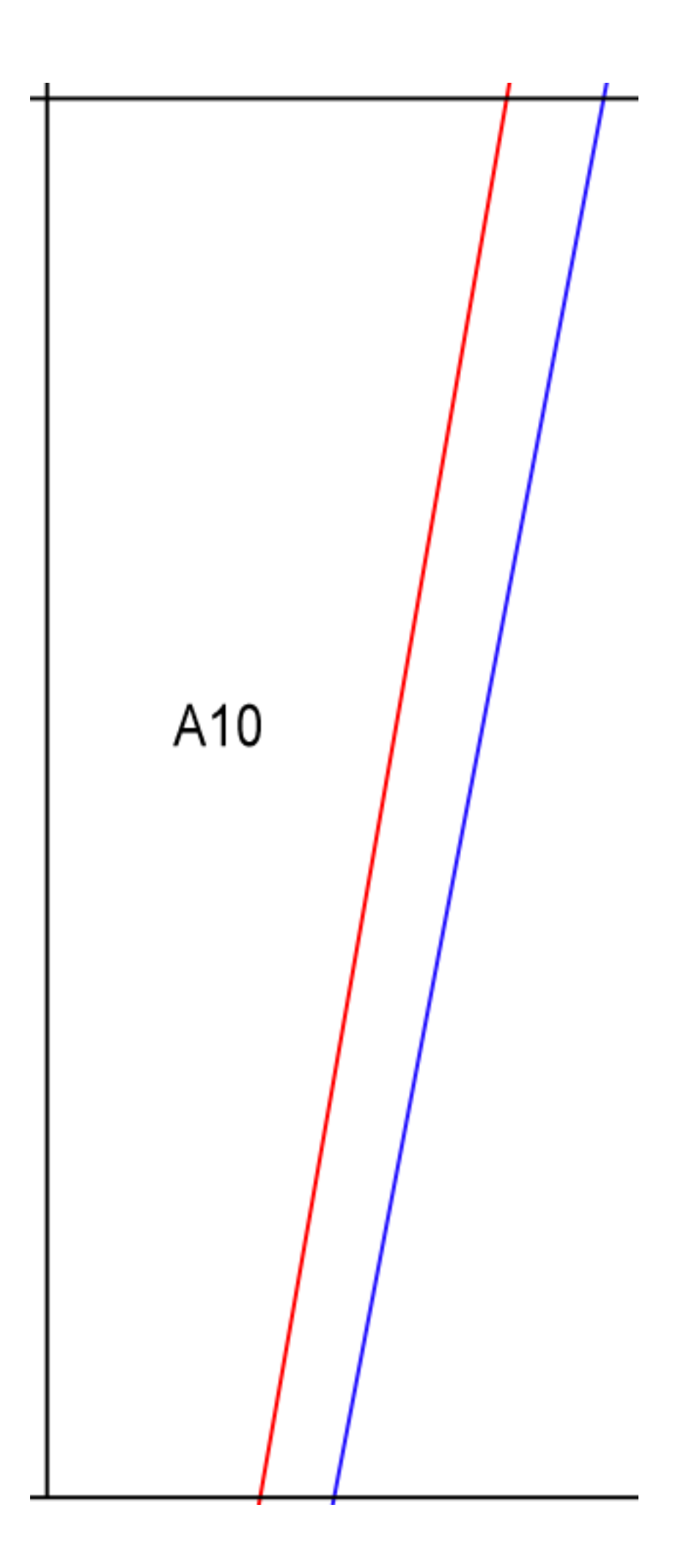

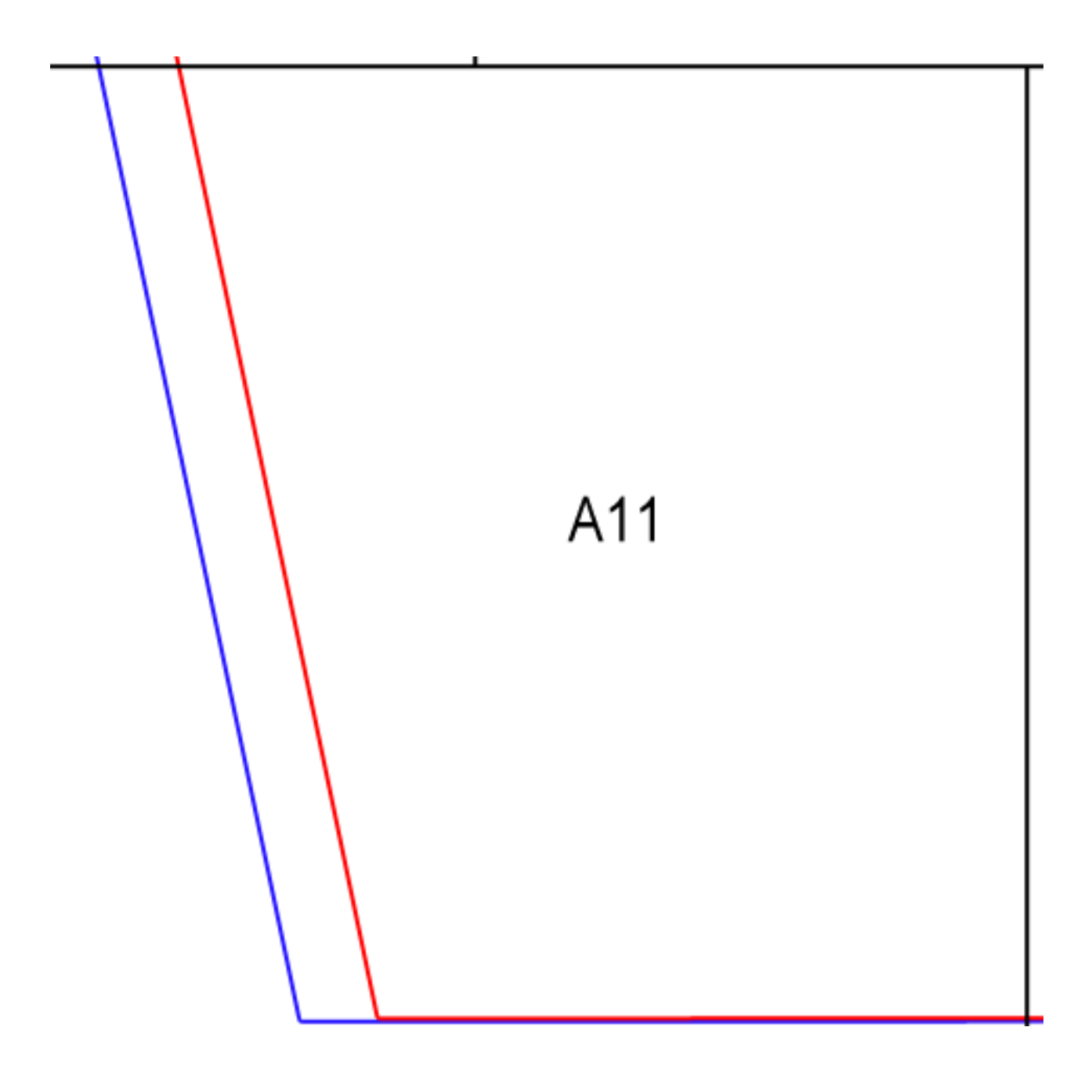

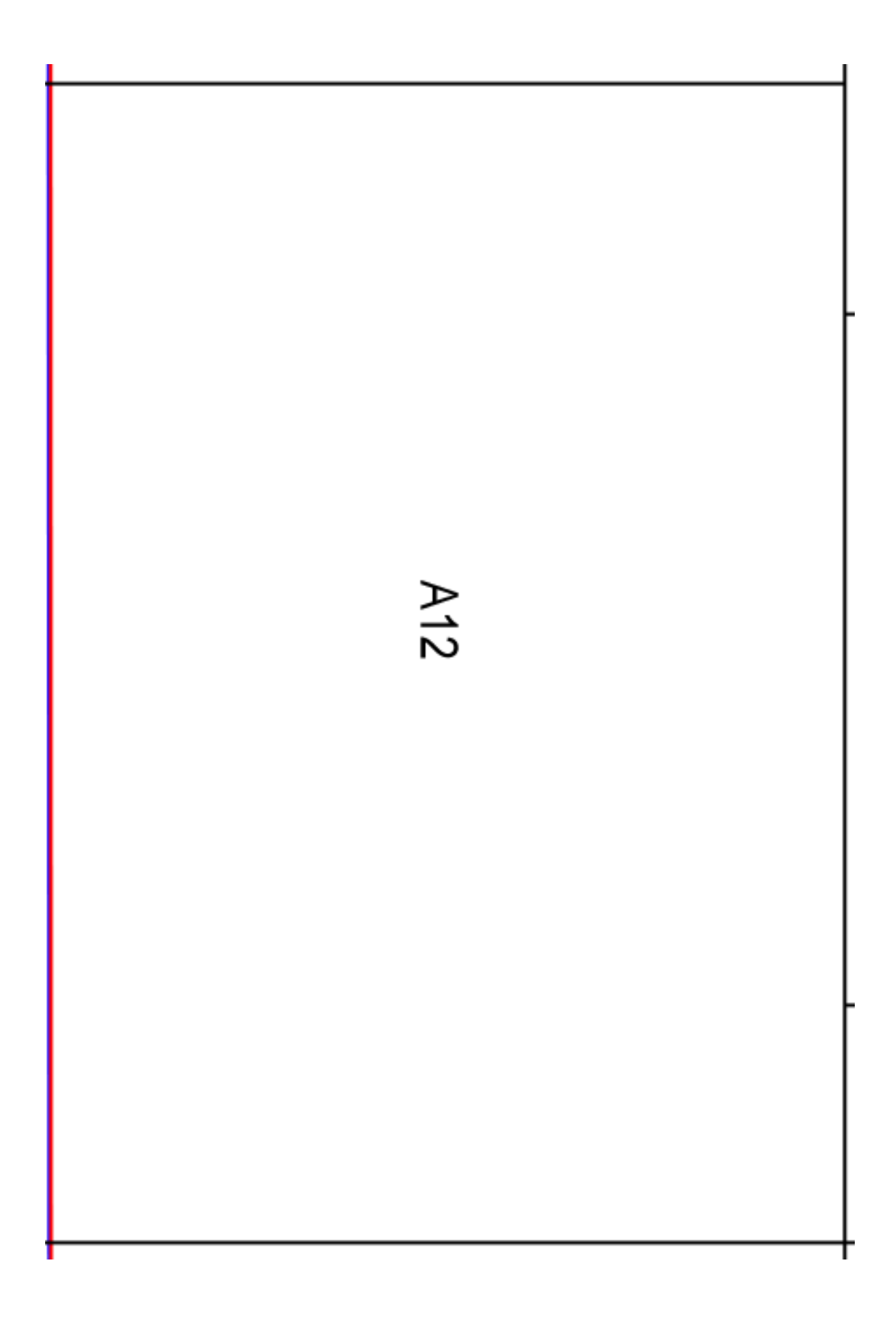

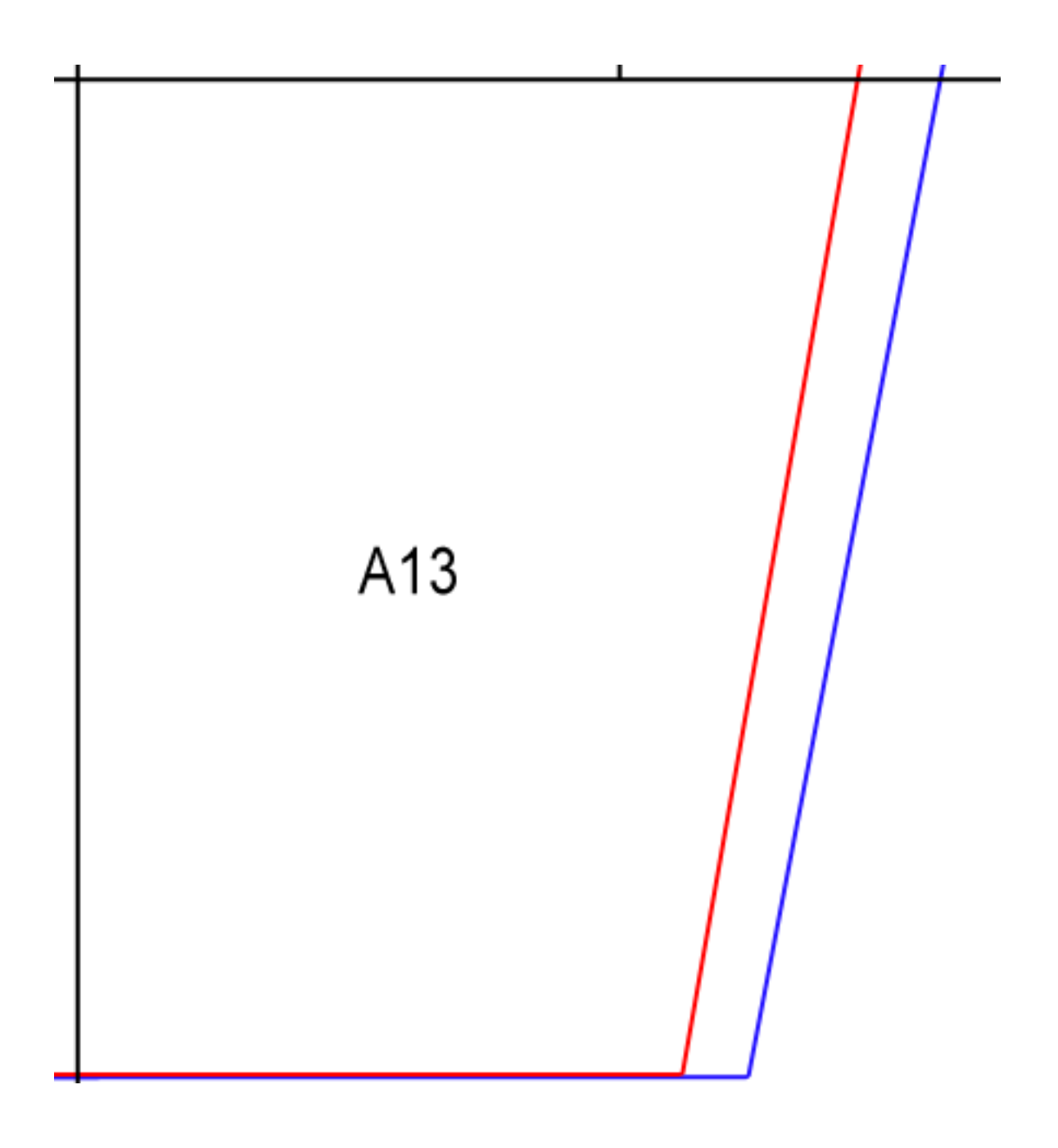

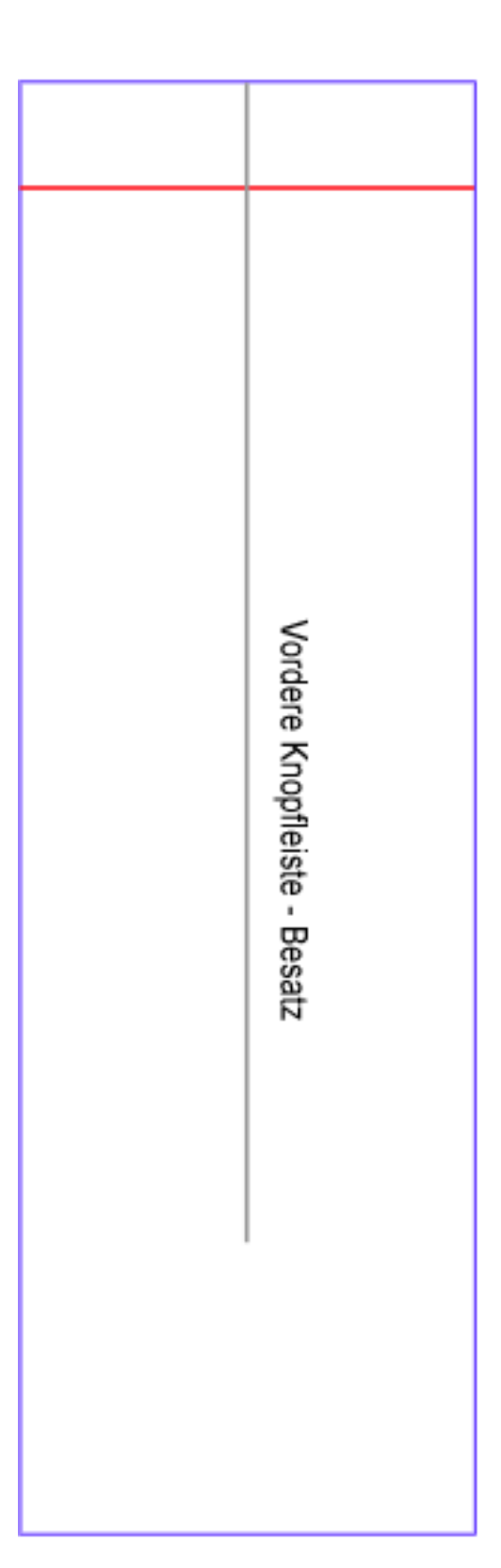

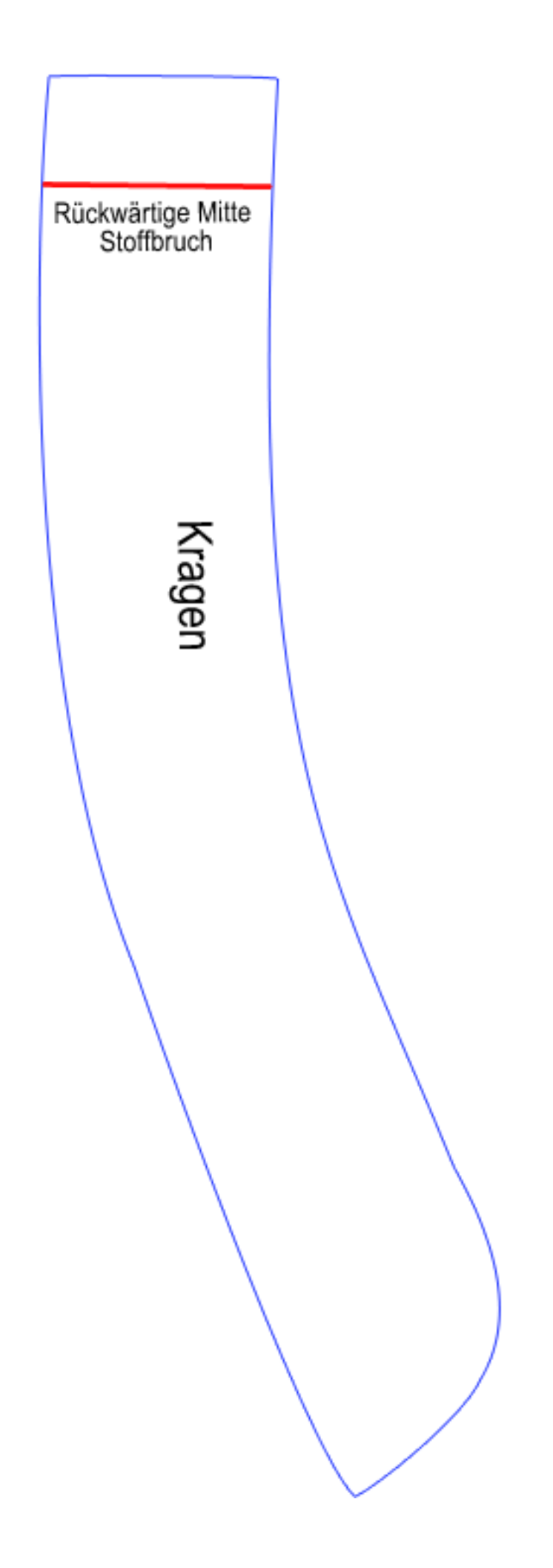

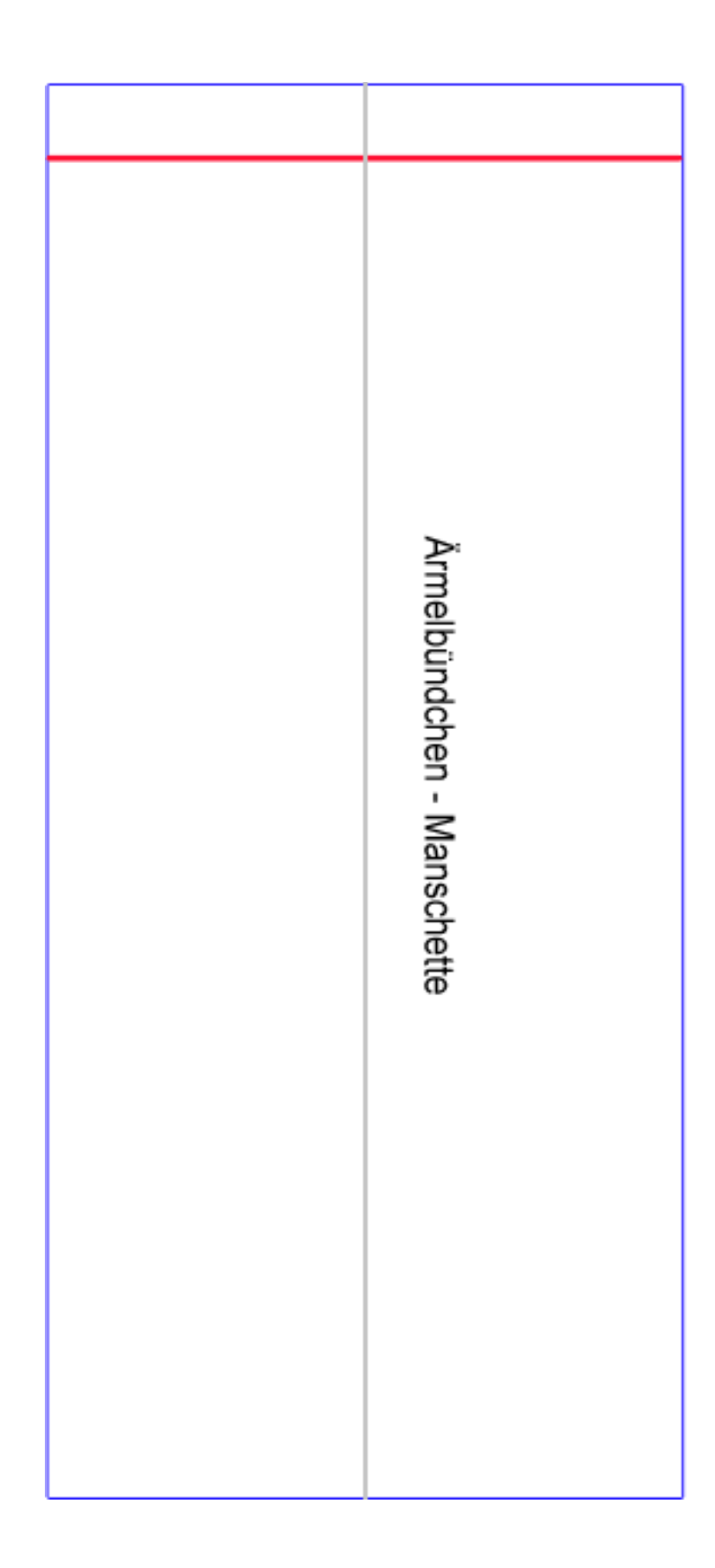

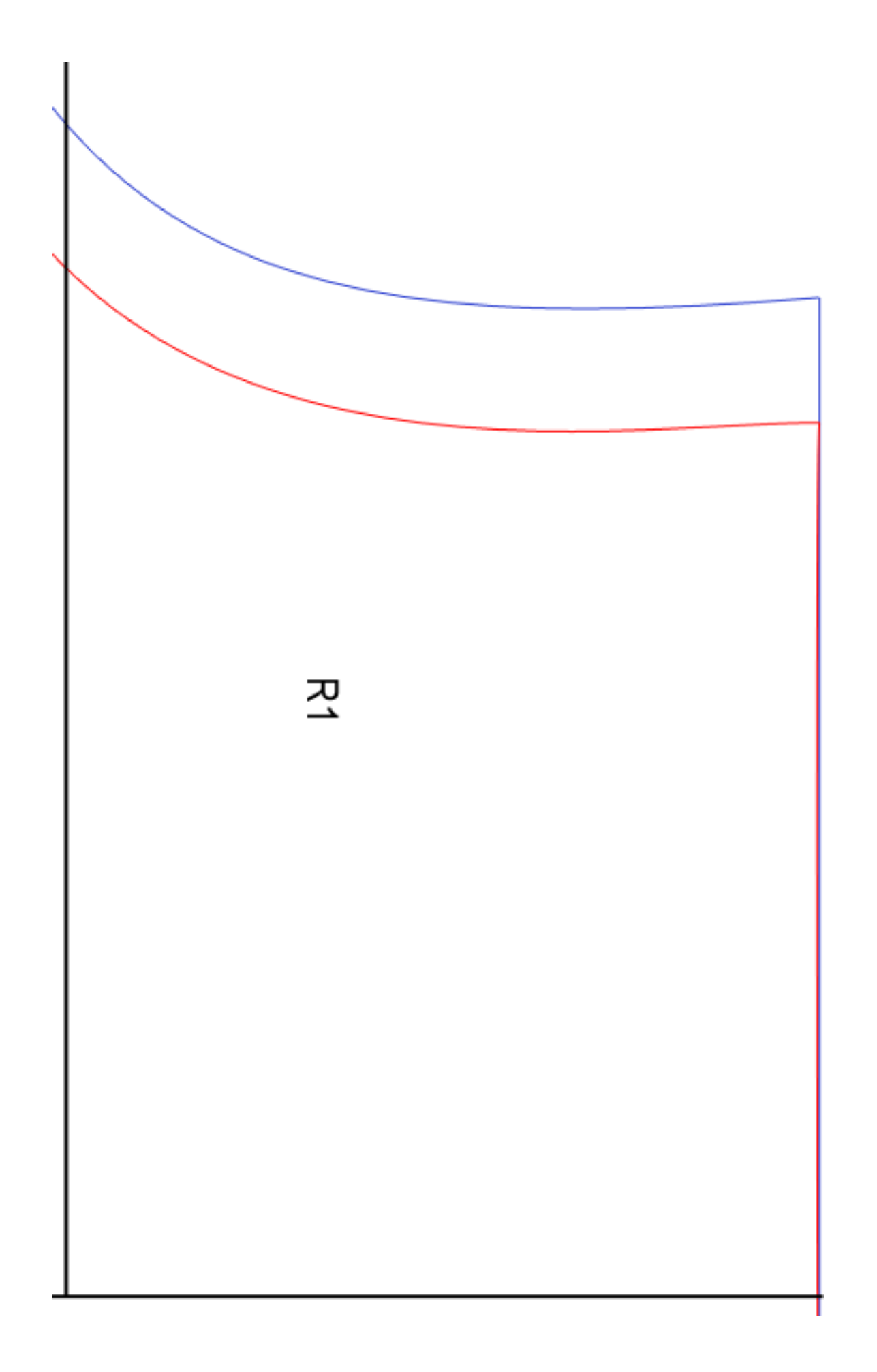

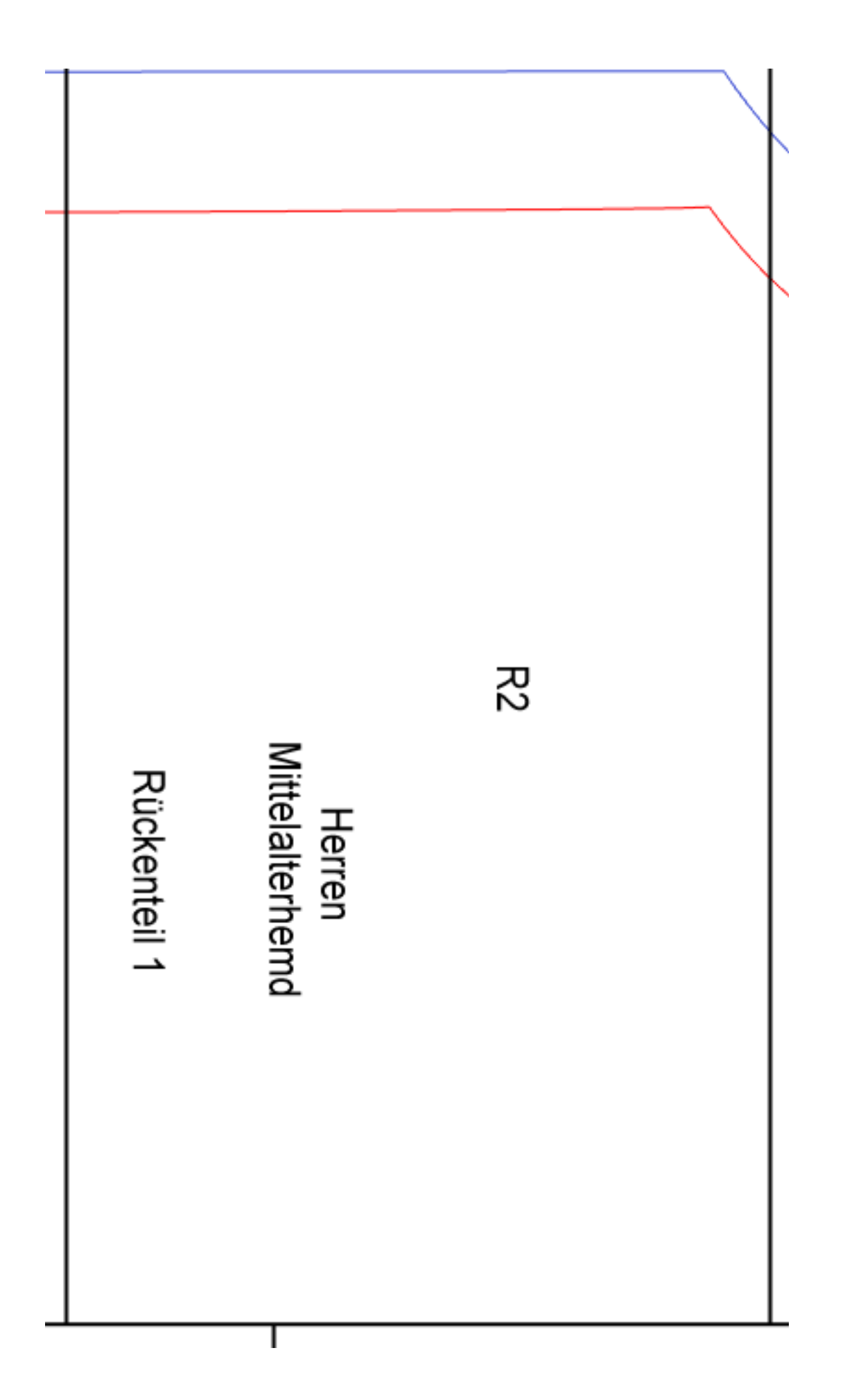

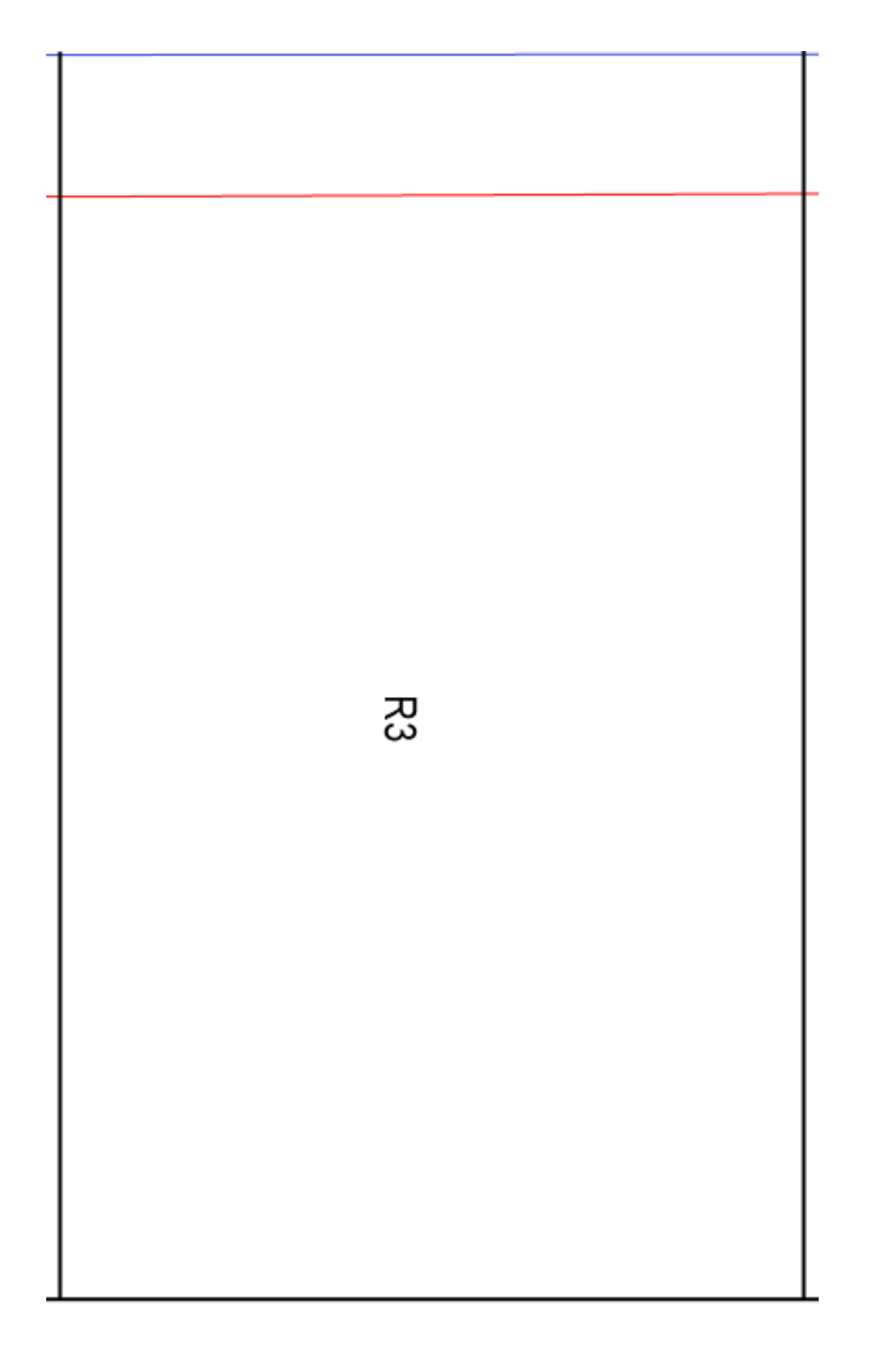

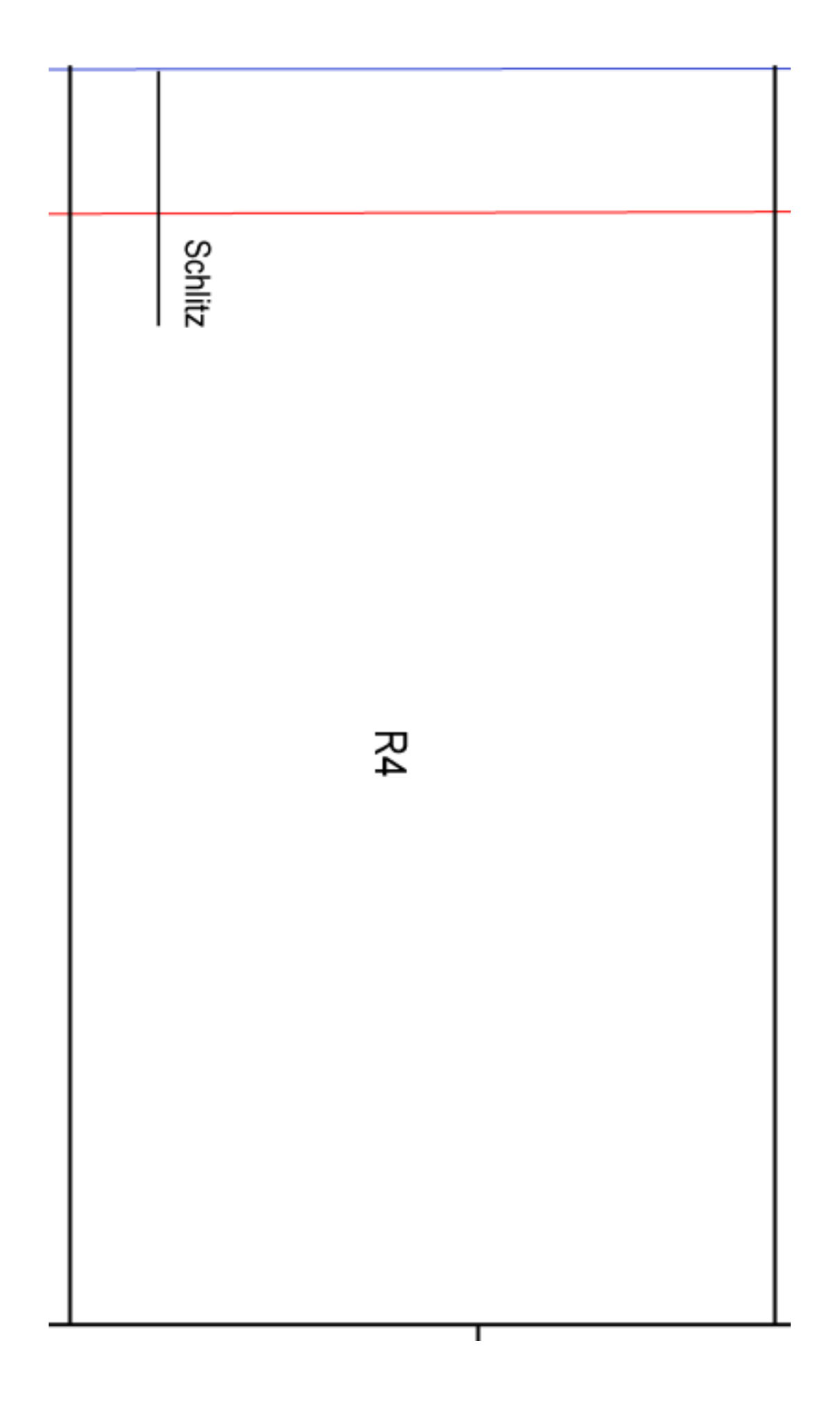

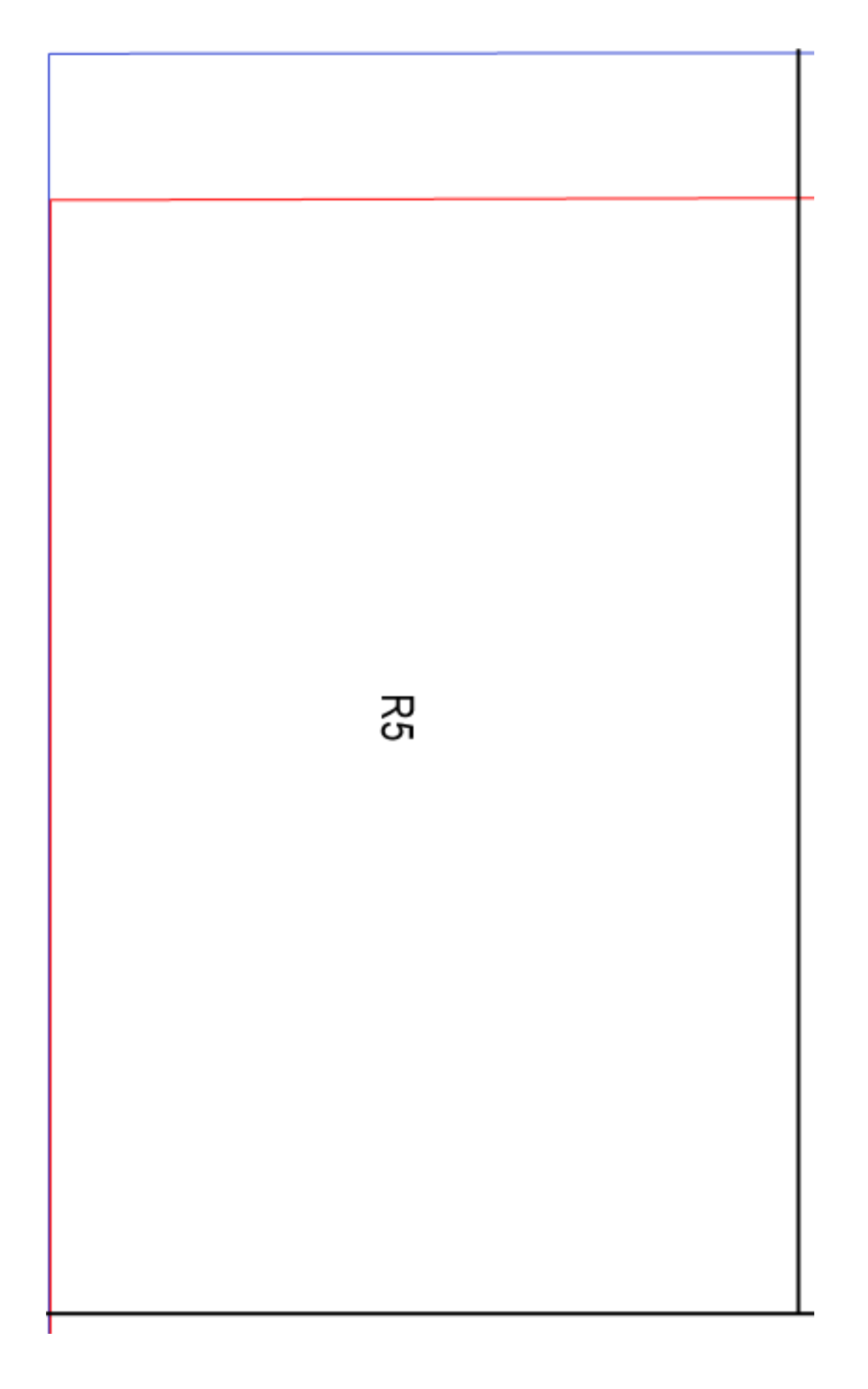

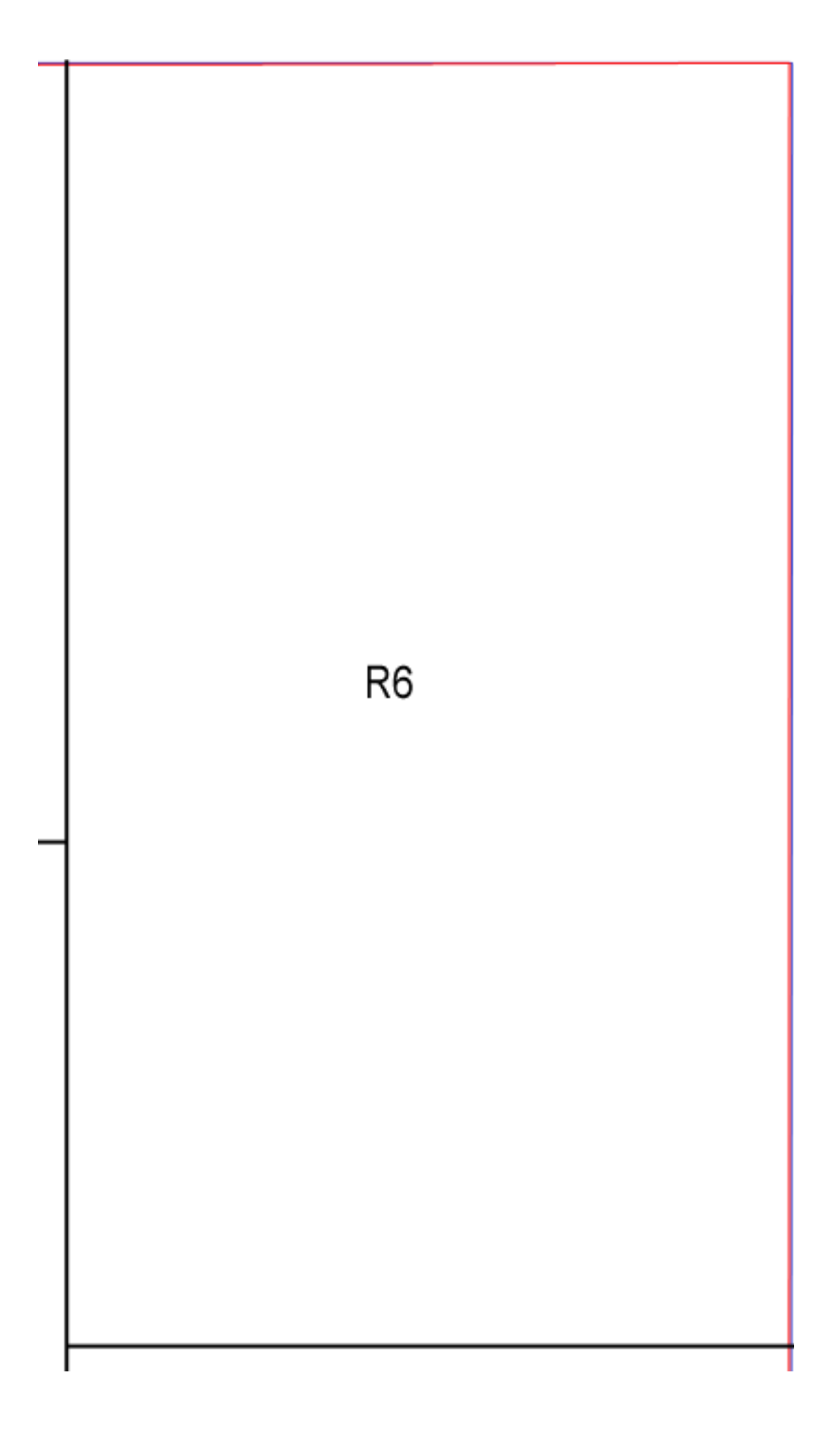

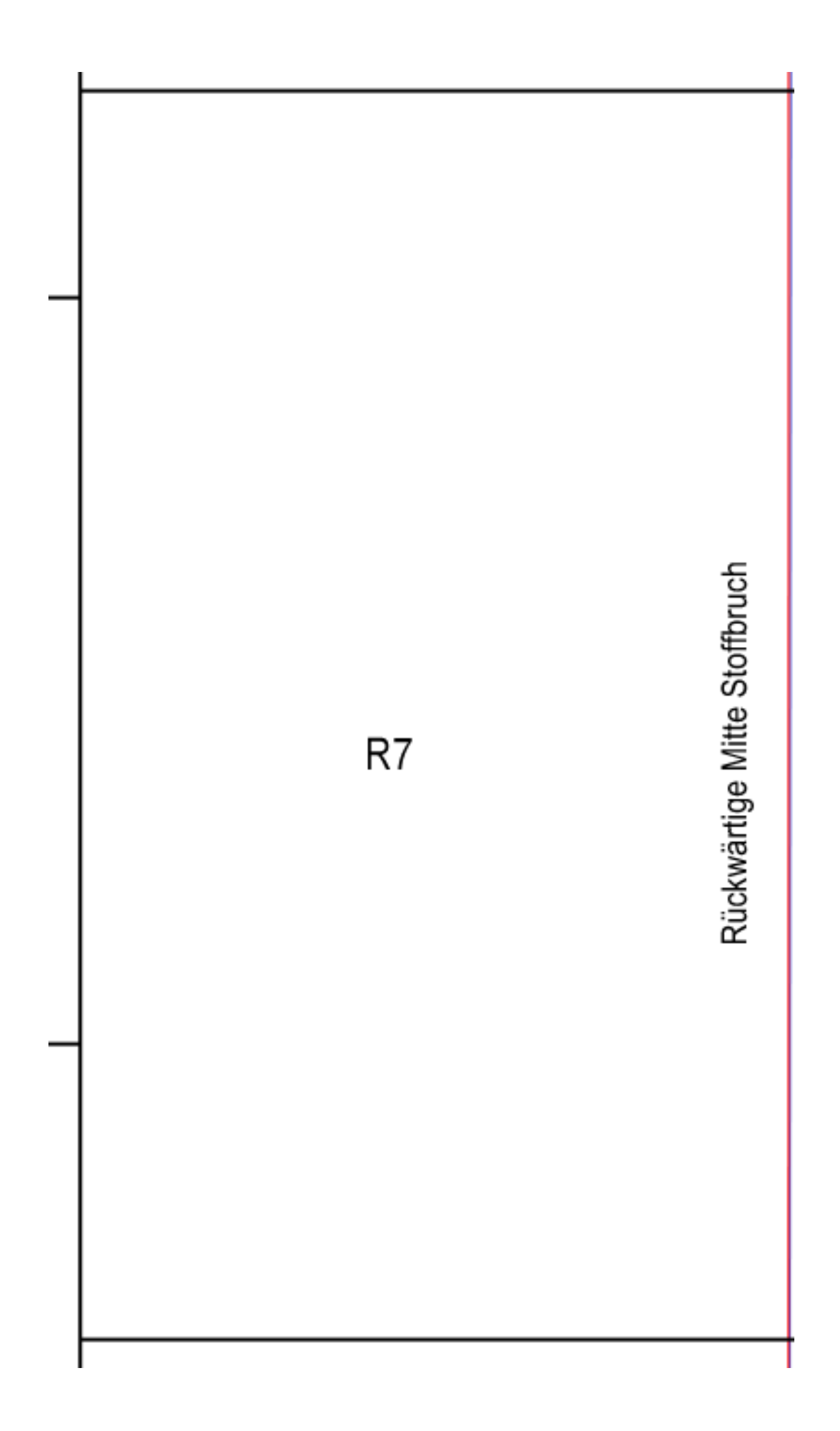

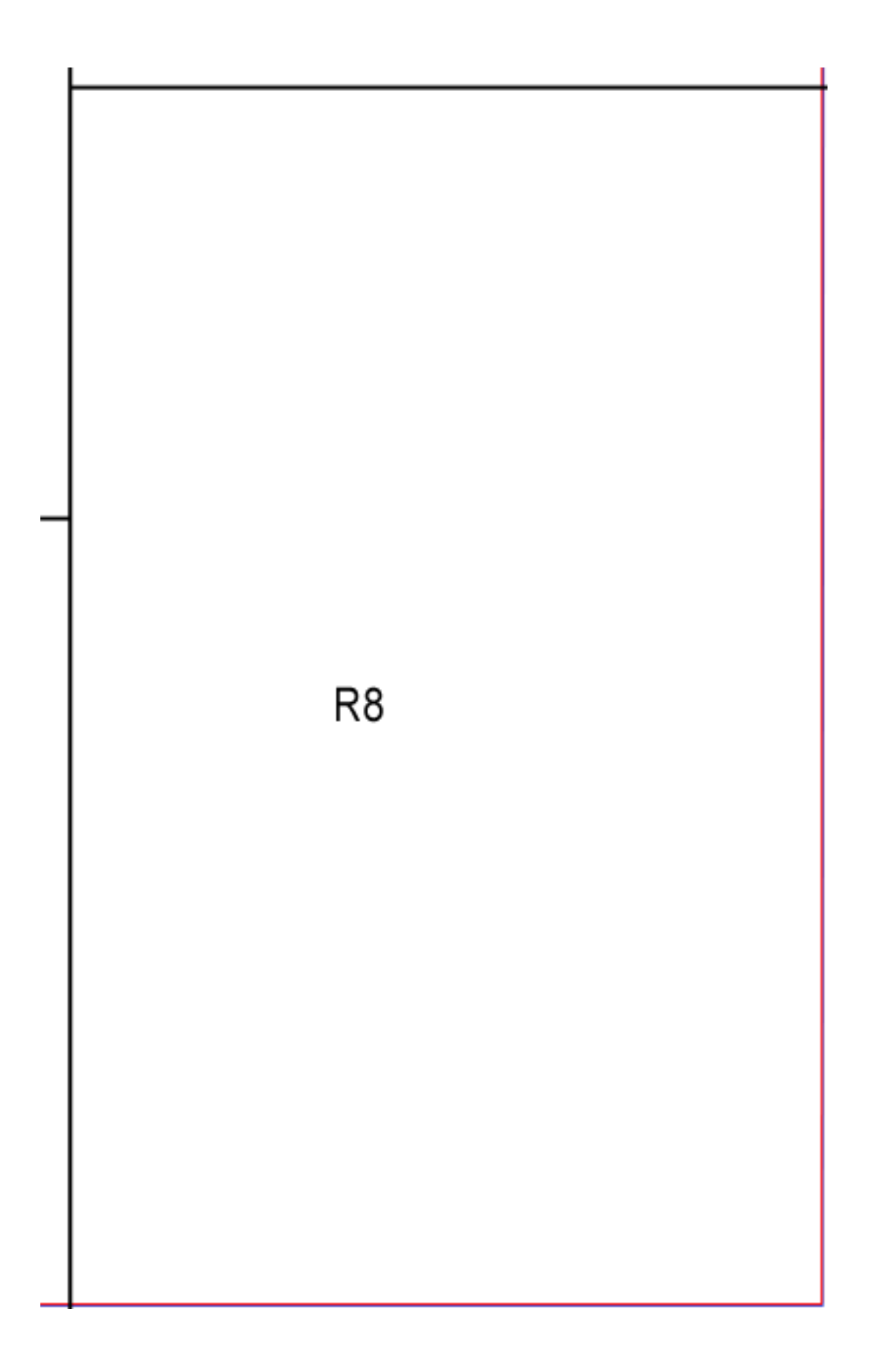

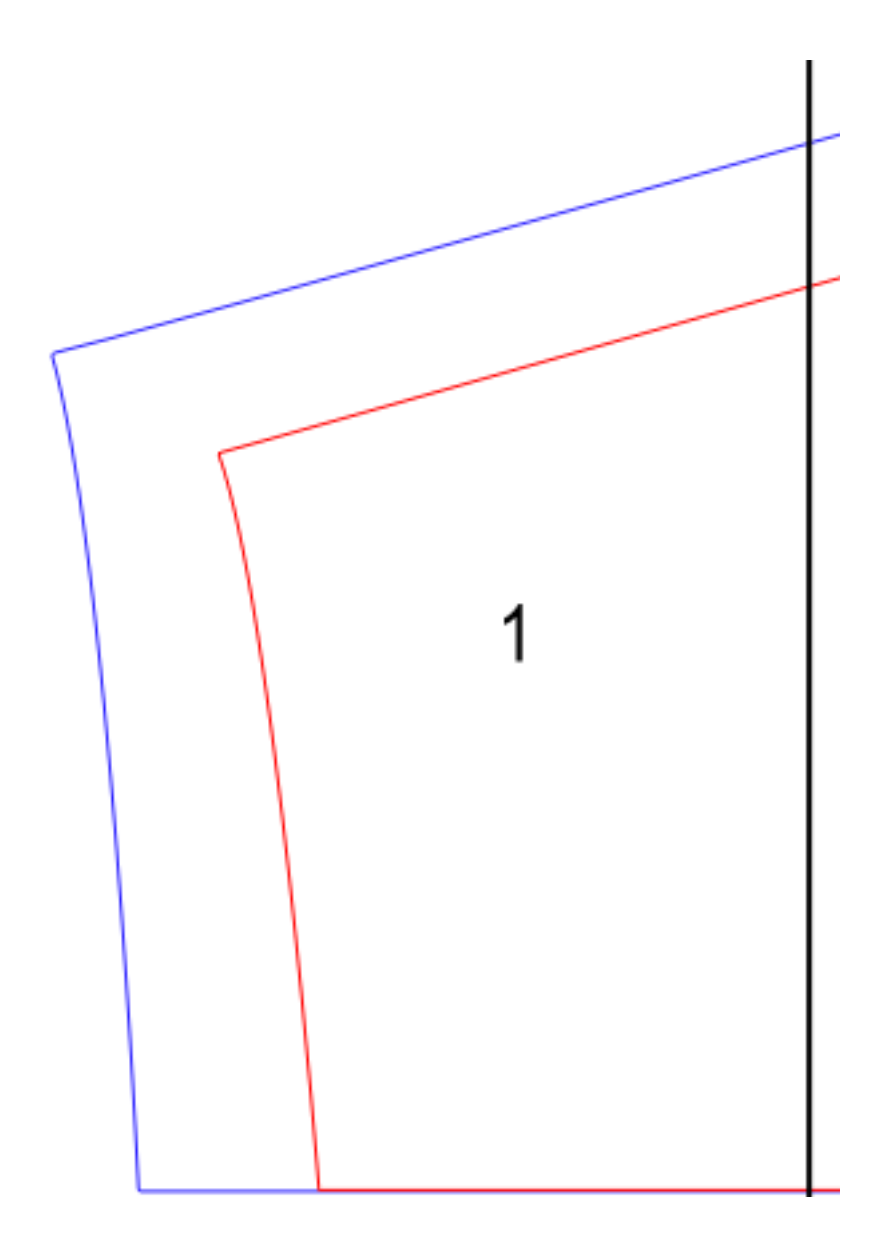

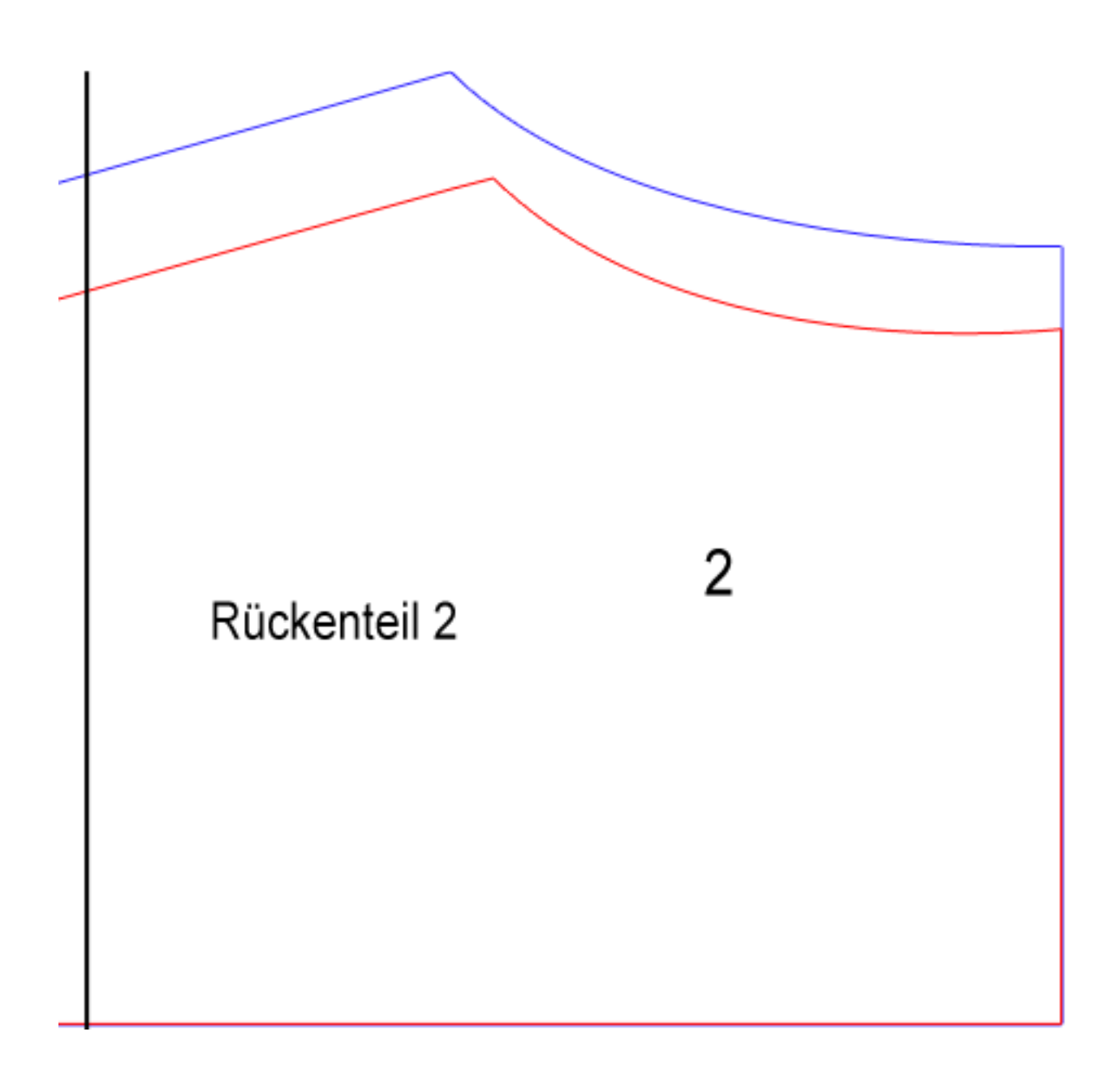

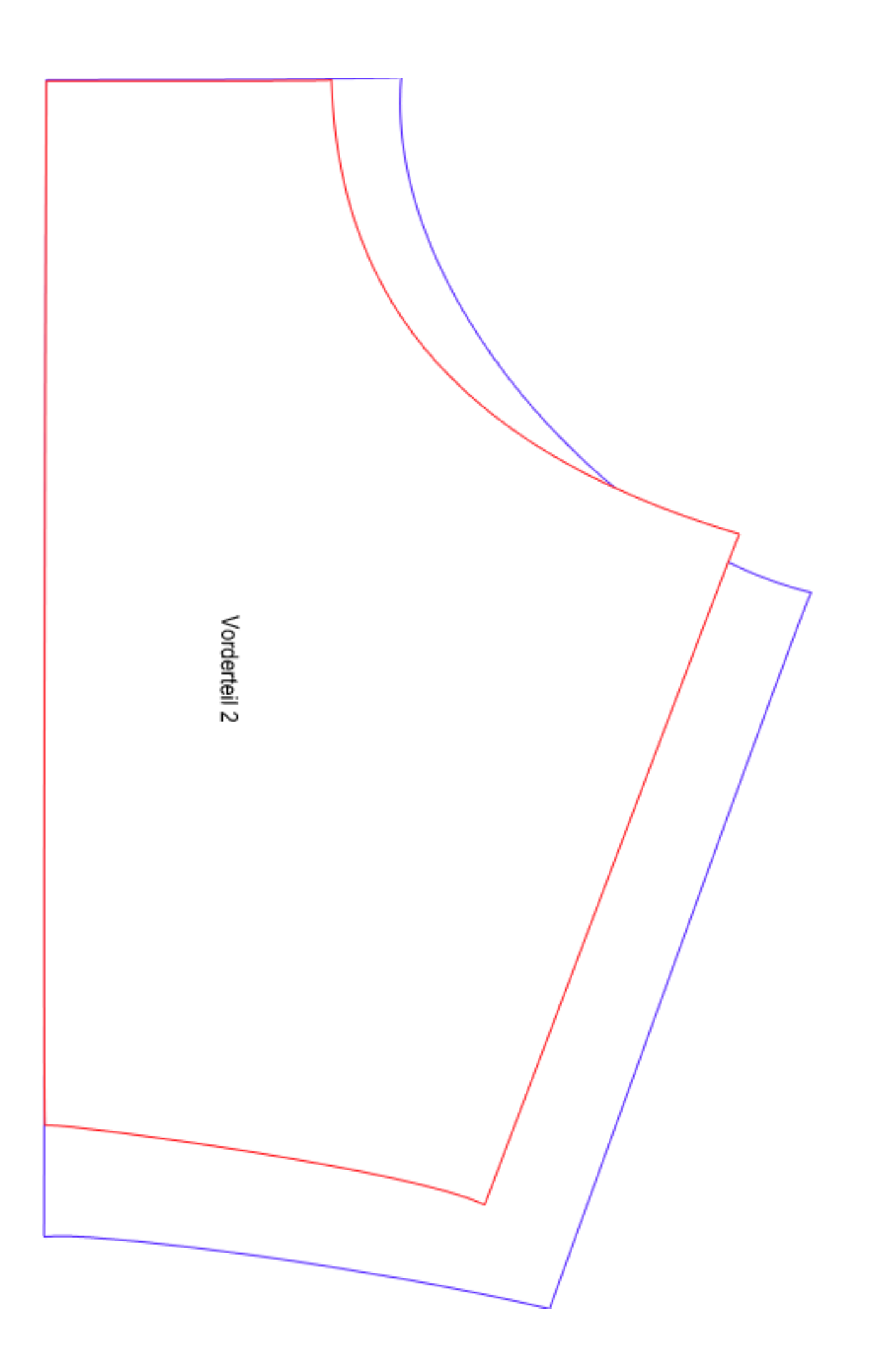

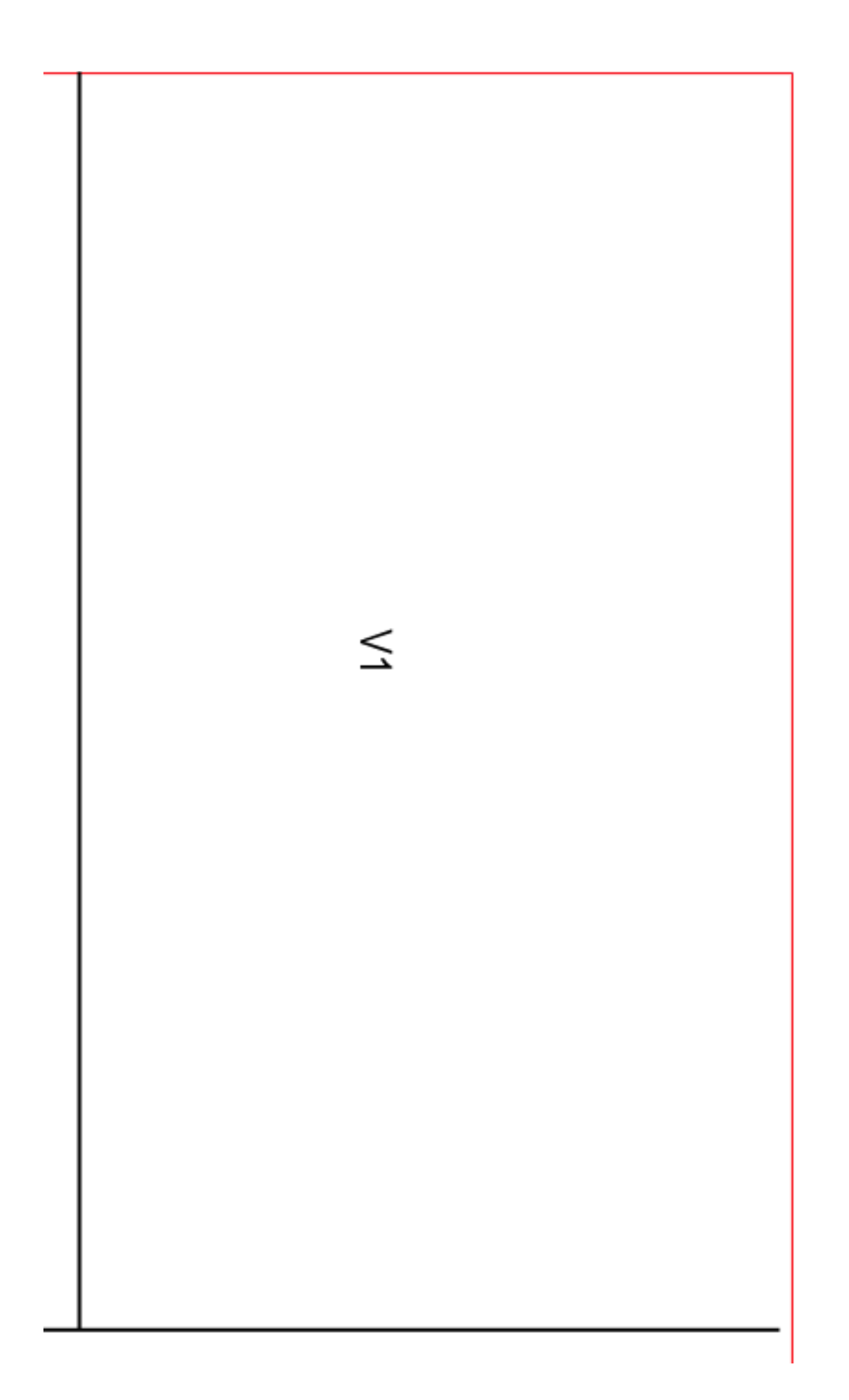

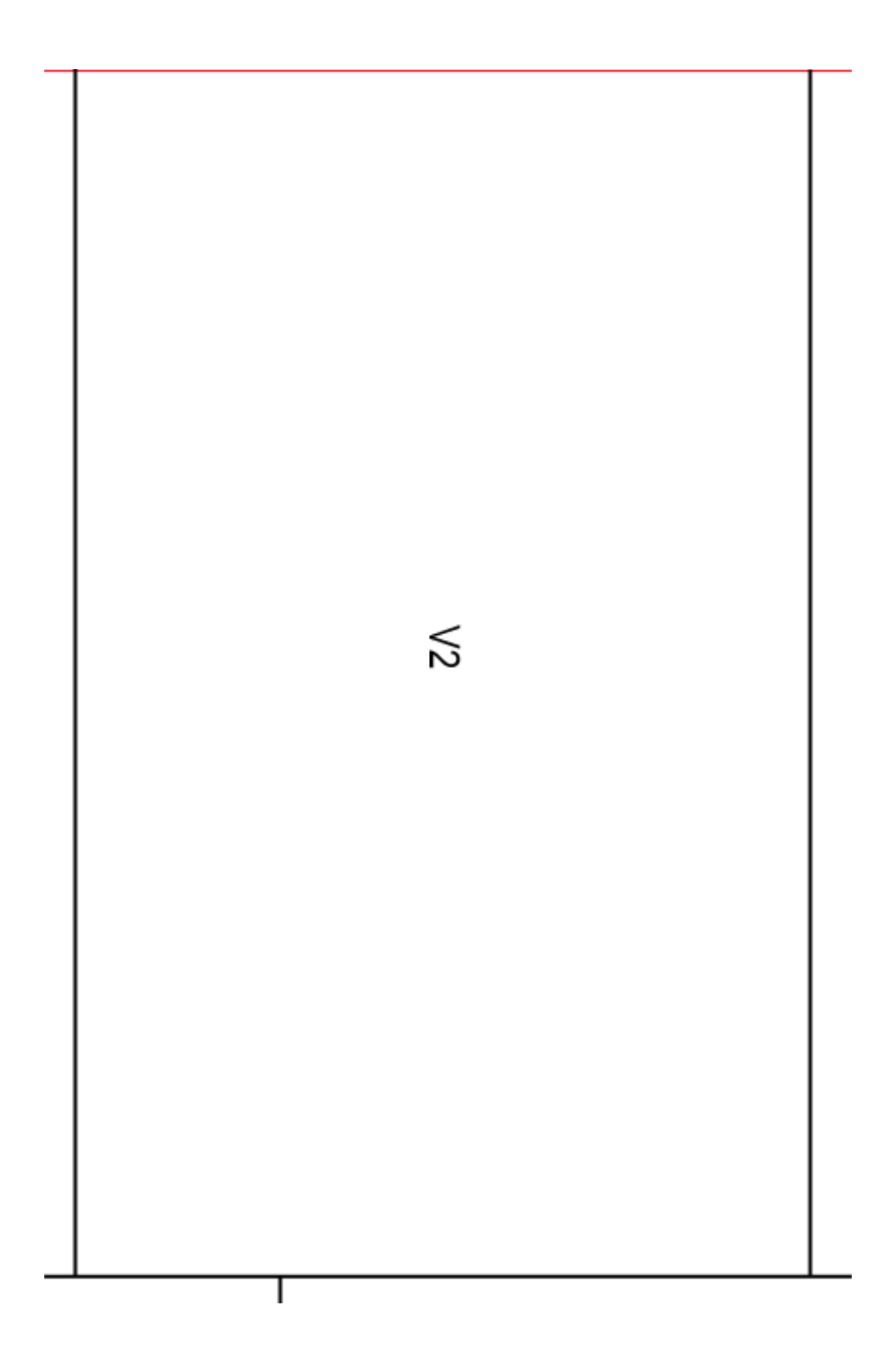

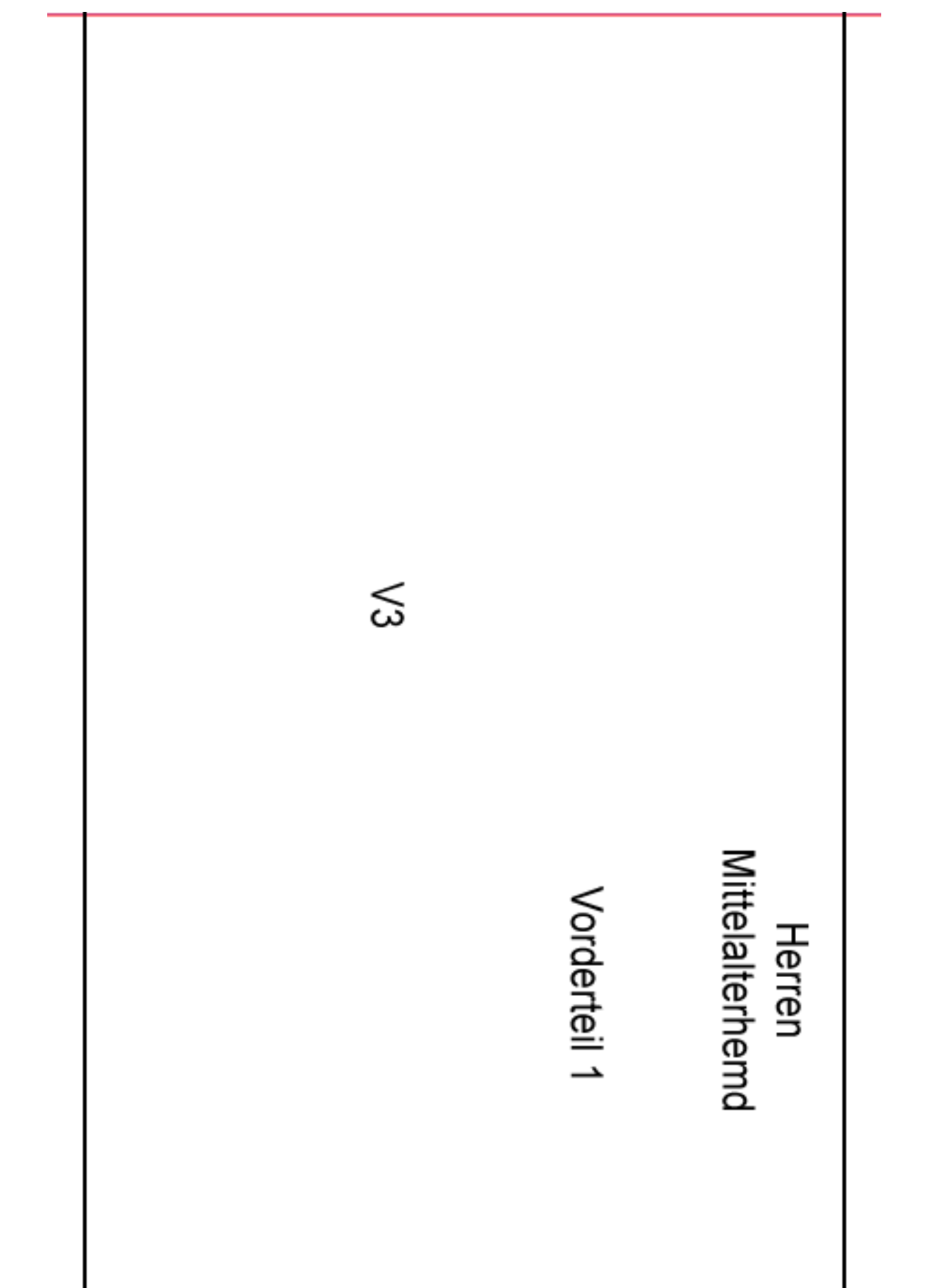

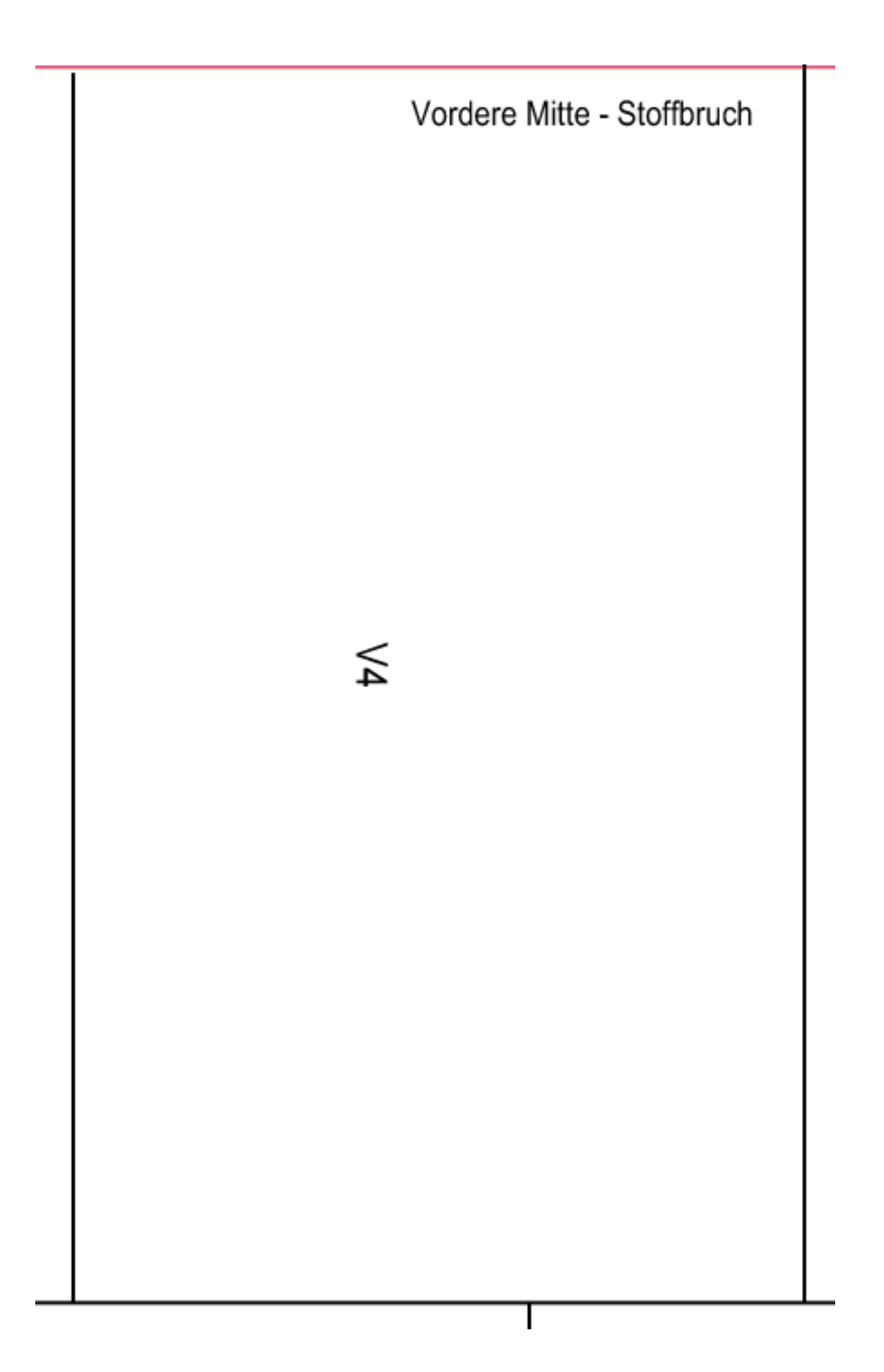

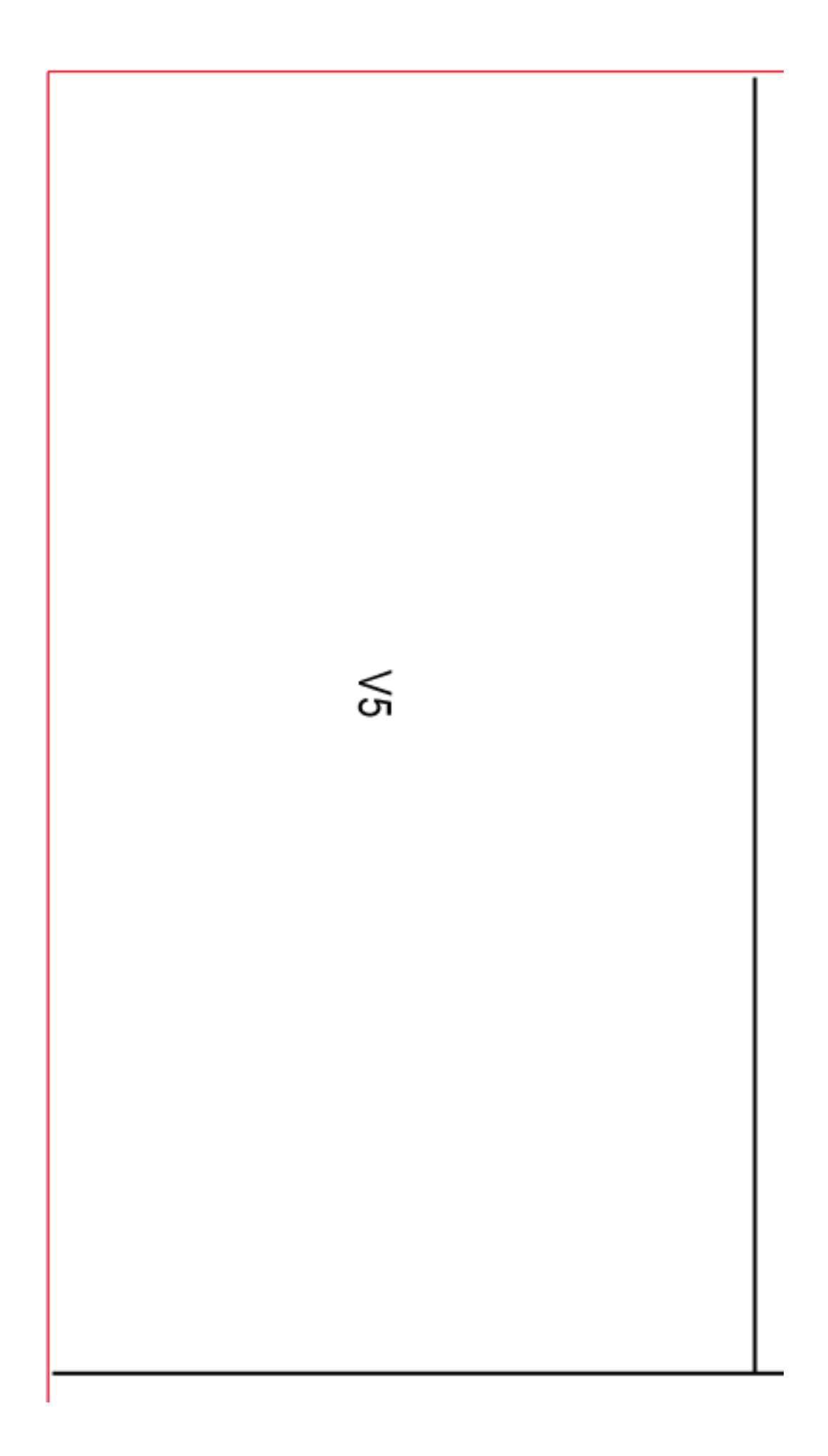

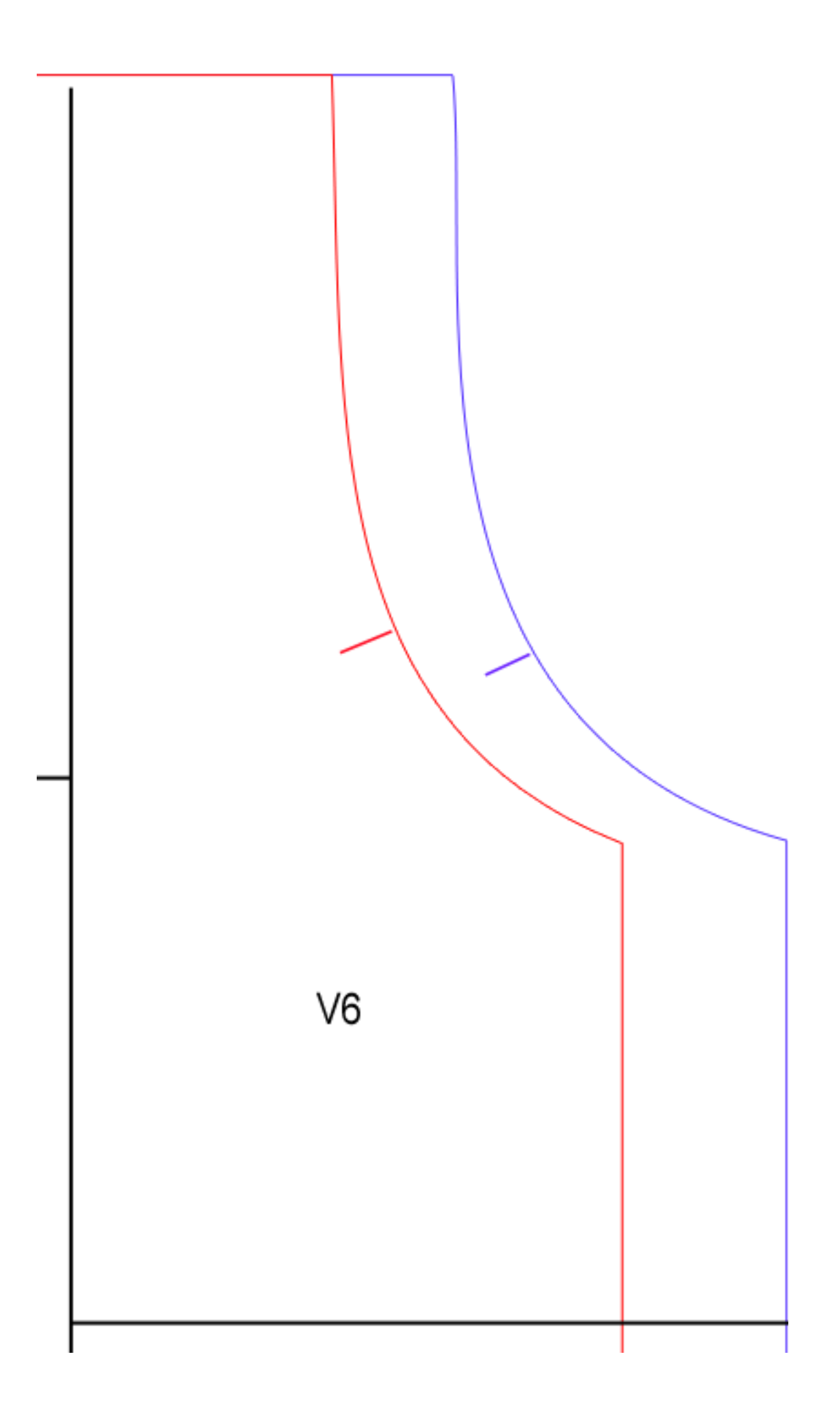

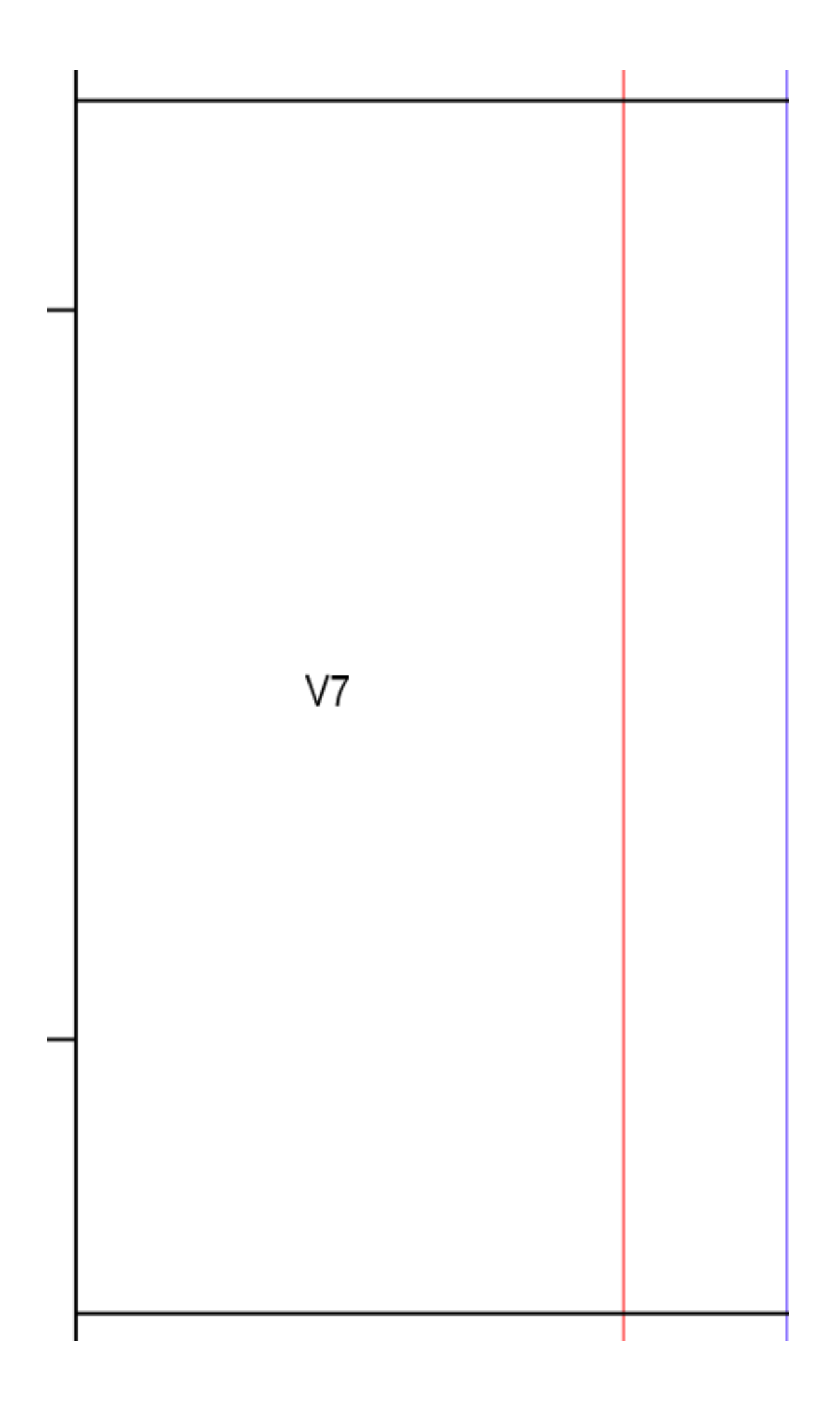

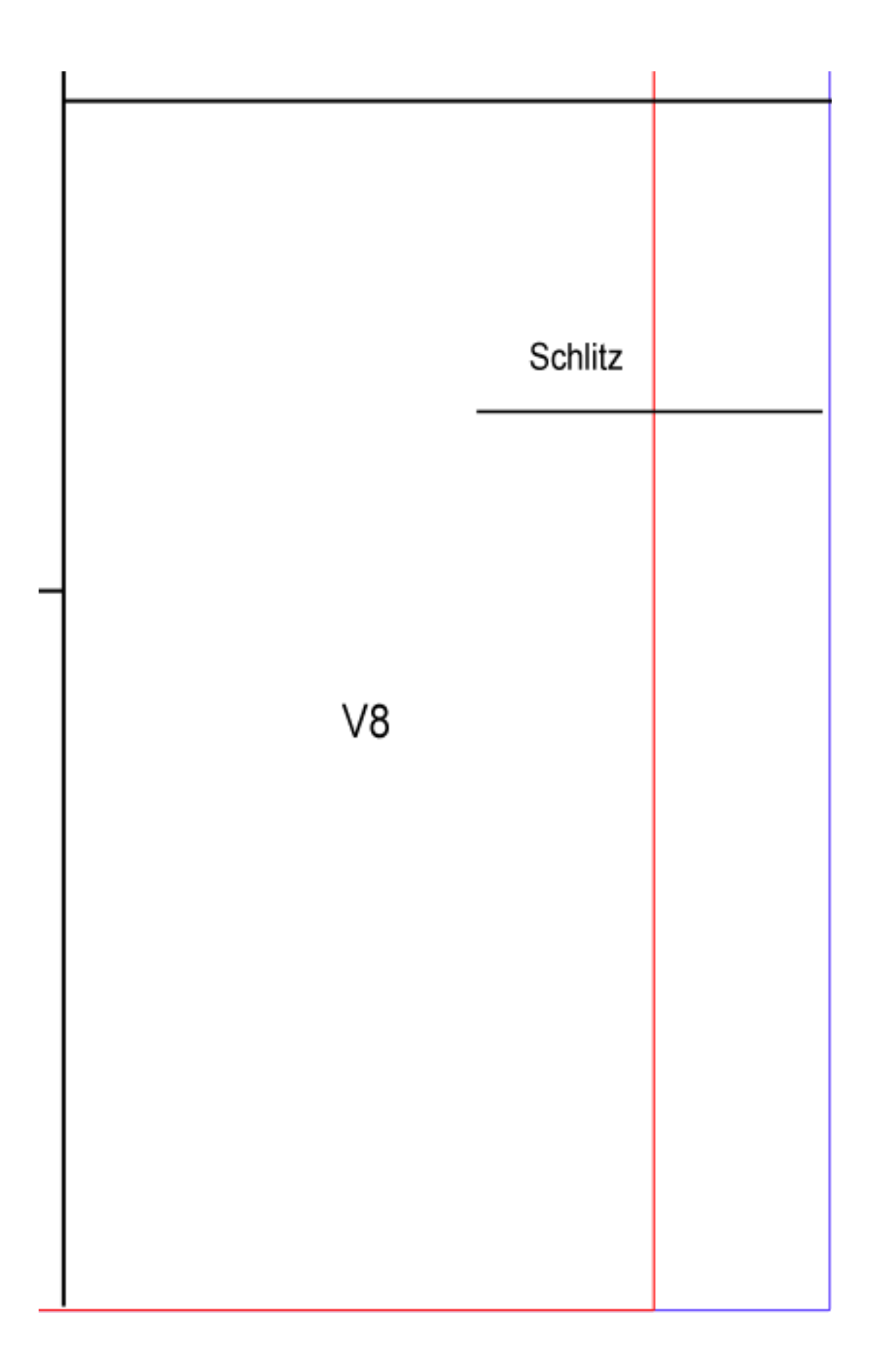